## МИНОБРАЗОВАНИЕ РОСТОВСКОЙ ОБЛАСТИ ГОСУДАРСТВЕННОЕ БЮДЖЕТНОЕ ПРОФЕССИОНАЛЬНОЕ ОБРАЗОВАТЕЛЬНОЕ УЧРЕЖДЕНИЕ РОСТОВСКОЙ ОБЛАСТИ «РОСТОВСКИЙ-НА-ДОНУ КОЛЛЕДЖ РАДИОЭЛЕКТРОНИКИ, ИНФОРМАЦИОННЫХ И ПРОМЫШЛЕННЫХ ТЕХНОЛОГИЙ» (ГБПОУ РО «РКРИПТ»)

# МЕТОДИЧЕСКИЕ УКАЗАНИЯ ПО ВЫПОЛНЕНИЮ И ЗАЩИТЕ ДИПЛОМНОГО ПРОЕКТА

## Специальность:

11.02.16 Монтаж, техническое обслуживание и ремонт электронных приборов и устройств

## Квалификация выпускника:

Специалист по электронным приборам и устройствам

Форма обучения: очная

## СОГЛАСОВАНО

Начадыник методического отдела Offlet H.B. BOCTPAKOBA

ОДОБРЕНО Цикловыми комиссиями радиоэлектроники и технического обслуживания радиоэлектронной техники Пр. № 8 от « ору*февран*202 Вг.

Председатель ЦК В.Ю Махно

**УТВЕРЖДАЮ** Заместитель директора по учебно-методической работе Objegeneer C.A. Будасова « 20) reading 202 3 r.

Методические указания по выполнению и защите дипломного проекта разработаны в соответствии с Федеральным государственным образовательным стандартом среднего профессионального образования по специальности 11.02.16 Монтаж, техническое обслуживание и ремонт электронных приборов и устройств, утвержденным Приказом Министерства просвещения Российской Федерации от «04» октября 2021 г. № 691 (зарегистрирован Министерством юстиции Российской Федерации «12» ноября 2021 г., регистрационный № 65793).

Разработчик(и): преподаватели высшей квалификационной категории ГБПОУ РО «РКРИПТ» Анисимова Н.Е., Круглова Е.Н., Абрамова Н.И.

## Рецензенты:

Калиенко И.В. - к.т.н., преподаватель ГБПОУ РО «РКРИПТ»

# СОДЕРЖАНИЕ

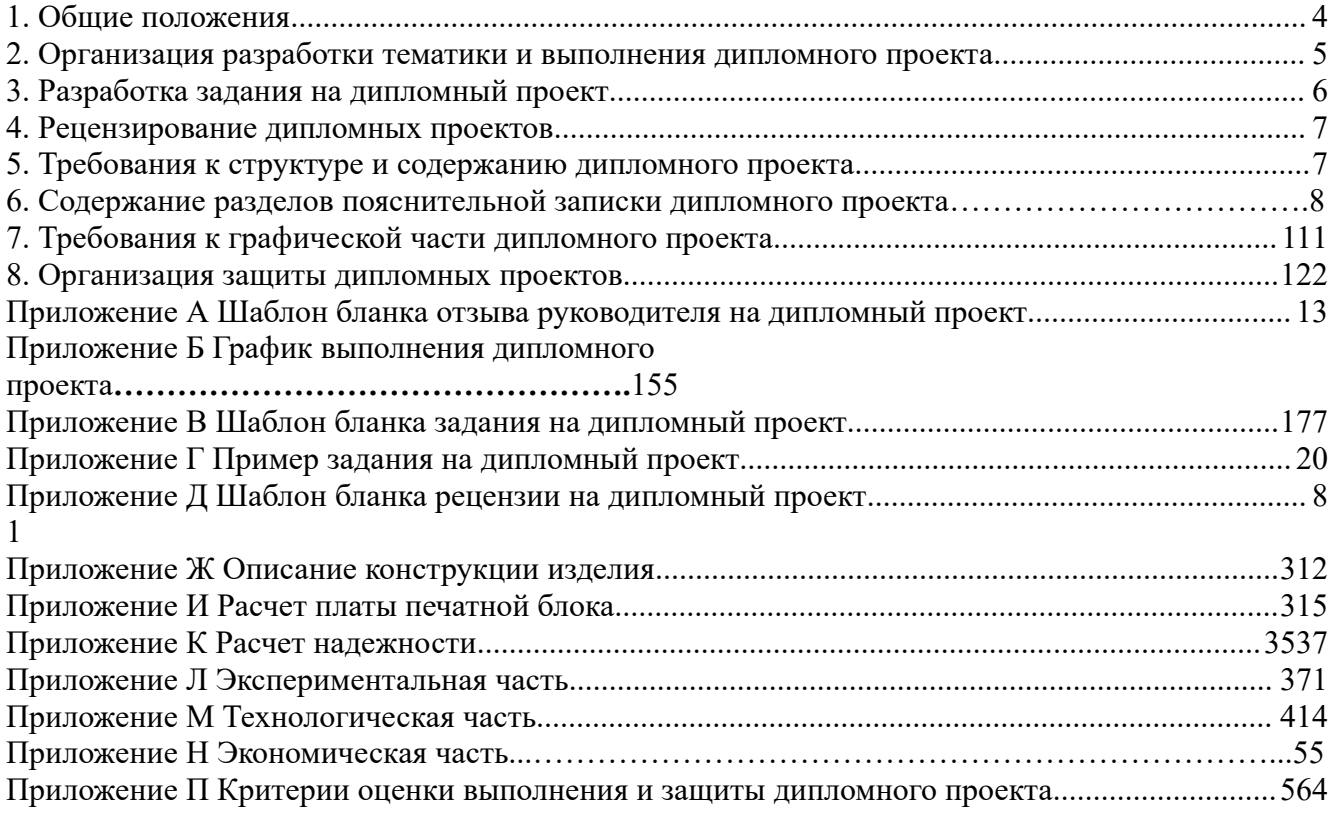

<span id="page-3-0"></span>1.1 Методические указания по выполнению и защите дипломного проекта предназначены для студентов, обучающихся по специальности 11.02.16 Монтаж, техническое обслуживание и ремонт электронных приборов и устройств, консультантов и руководителей дипломных проектов.

1.2 Методические указания по выполнению и защите дипломного проекта разработаны в соответствии с Федеральным законом от 29.12.2012г. № 273-ФЗ «Об образовании в Российской Федерации» (с изменениями и дополнениями); Порядком организации и осуществления образовательной деятельности по образовательным программам среднего профессионального образования, утвержденным Приказом Министерства просвещения Российской Федерации от 24 августа 2022 г. № 762; Порядком проведения государственной итоговой аттестации по образовательным программам среднего профессионального образования, утвержденным [приказом](file:///C:\Users\main.php%3fid=6815) [Министерства](file:///C:\Users\main.php%3fid=6815) [просвещения](file:///C:\Users\main.php%3fid=6815) [Российской](file:///C:\Users\main.php%3fid=6815) Федерации 08.11.2021г. № 800 (с изменениями и дополнениями); Федеральным государственным образовательным стандартом среднего профессионального образования по специальности 11.02.16 Монтаж, техническое обслуживание и ремонт электронных приборов и устройств, Программой государственной итоговой аттестации выпускников по специальности 11.02.16 Монтаж, техническое обслуживание и ремонт электронных приборов и устройств.

1.3 В соответствии с ФГОС СПО по специальности 11.02.16 Монтаж, техническое обслуживание и ремонт электронных приборов и устройств оценка качества программы подготовки специалистов среднего звена (ППССЗ) включает государственную итоговую аттестацию (ГИА).

1.4 Государственная итоговая аттестация по специальности 11.02.16 Монтаж, техническое обслуживание и ремонт электронных приборов и устройств проводится в форме демонстрационного экзамена и защиты дипломного проекта.

1.5 Дипломный проект направлен на систематизацию и закрепление знаний выпускника по специальности, а также определение уровня готовности выпускника к самостоятельной профессиональной деятельности.

1.6 ГИА проводится государственной экзаменационной комиссией (ГЭК) по специальности 11.02.16 Монтаж, техническое обслуживание и ремонт электронных приборов и устройств, которая создается приказом директора колледжа.

1.7 К ГИА допускаются выпускники, не имеющие академической задолженности и в полном объеме выполнившие учебный план или индивидуальный учебный план по основной профессиональной образовательной программе по специальности 11.02.16 Монтаж, техническое обслуживание и ремонт электронных приборов и устройств.

1.8 Лицам, успешно прошедшим государственную итоговую аттестацию по образовательной программе среднего профессионального образования по специальности 11.02.16 Монтаж, техническое обслуживание и ремонт электронных приборов и устройств, выдается диплом о среднем профессиональном образовании, подтверждающий получение среднего профессионального образования и квалификацию специалист по электронным приборам и устройствам.

1.9 После прохождения государственной итоговой аттестации студентам предоставляются по их заявлению каникулы в пределах срока освоения образовательной программы по специальности 11.02.16 Монтаж, техническое обслуживание и ремонт электронных приборов и устройств, по окончании которых производится отчисление студентов в связи с получением образования.

1.10 Выпускникам, не прошедшим ГИА по уважительной причине, предоставляется возможность пройти ГИА без отчисления из колледжа.

1.11 Дополнительные заседания ГЭК организуются в установленные колледжем сроки, но не позднее четырех месяцев после подачи заявления выпускником, не прошедшим ГИА по уважительной причине.

1.12 Выпускники, не прошедшие ГИА по неуважительной причине, и выпускники, получившие на ГИА неудовлетворительные результаты, отчисляются из колледжа и проходят ГИА не ранее чем через шесть месяцев после прохождения ГИА впервые.

1.13 Выпускники, не прошедшие ГИА по неуважительной причине, и выпускники, получившие на ГИА неудовлетворительные результаты, могут быть допущены колледжем для повторного участия в ГИА не более двух раз.

1.14 Выпускникам, не прошедшим государственную итоговую аттестацию по неуважительной причине, выдается справка установленного образца об обучении или о периоде обучения.

1.15 Для прохождения ГИА выпускники, не прошедшие ГИА по неуважительной причине, и выпускники, получившие на ГИА неудовлетворительные результаты, восстанавливаются в образовательной организации на период времени, установленный колледжем самостоятельно, но не менее предусмотренного календарным учебным графиком для прохождения ГИА по основной профессиональной образовательной программе по специальности 11.02.16 Монтаж, техническое обслуживание и ремонт электронных приборов и устройств.

1.16 Справка об обучении обменивается на диплом в соответствии с решением ГЭК после успешного прохождения ГИА.

## <span id="page-4-0"></span>**2 Организация разработки тематики и выполнения дипломного проекта**

2.1 Дипломный проект предполагает самостоятельную подготовку выпускником проекта, демонстрирующего уровень знаний выпускника в рамках выбранной темы, а также сформированность его профессиональных умений и навыков.

2.2 Тематика дипломных проектов определяется колледжем совместно с работодателями и рассматриваются выпускной цикловой комиссией радиоэлектроники.

2.3 Выпускнику предоставляется право выбора темы дипломного проекта, в том числе предложения своей темы с необходимым обоснованием целесообразности ее разработки для практического применения.

2.4 Тема дипломного проекта должна соответствовать содержанию одного или нескольких профессиональных модулей, входящих в образовательную программу по специальности 11.02.16 Монтаж, техническое обслуживание и ремонт электронных приборов и устройств.

2.5 Дипломный проект может являться продолжением курсового проекта.

2.6 Закрепление за выпускниками тем дипломных проектов, назначение руководителей и консультантов по графической, технологической, экономической частям дипломного проекта и разделу «Охрана труда», оказывающие выпускнику методическую поддержку, осуществляется приказом директора колледжа не позже, чем за один месяц до начала преддипломной практики.

2.7 Дипломный проект должен отвечать современным требованиям развития науки, техники, производства, экономики, культуры и образования, иметь актуальность, новизну и практическую значимость и выполняться, по возможности, по предложениям (заказам) предприятий, организаций или образовательных учреждений.

2.8 Формулировка темы дипломного проекта должна быть лаконичной, начинаться с отглагольного существительного и определять предмет проектирования, например: «Проектирование высокостабильного генератора».

2.9 Дипломный проект может выполняться студентом, как в колледже, так и на предприятии.

2.10 По утвержденным темам руководитель дипломного проекта разрабатывает индивидуальное задание для каждого студента.

2.11 В отдельных случаях допускается выполнение дипломного проекта группой студентов. При этом индивидуальные задания выдаются каждому студенту.

2.12 Задание на дипломный проект выдается студенту не позднее, чем за две недели до начала преддипломной практики.

2.13 Дипломный проект выполняется выпускником по материалам, собранным им в период преддипломной практики.

2.14 Выдача задания на дипломный проект сопровождается консультацией, в ходе которой разъясняются: назначение, задачи, структура, объём работы, принципы разработки и оформления, примерное распределение времени на выполнение отдельных разделов дипломного проекта.

2.15 Основными функциями руководителя дипломного проекта являются:

- разработка индивидуальных заданий;

- консультации по вопросам содержания и последовательности выполнения дипломного проекта;

- оказание помощи студенту в подборе необходимой литературы;

- контроль выполнения дипломного проекта;

- составление письменного отзыва на дипломный проект

Бланк отзыва руководителя дипломного проекта приведен в приложении А.

2.16 В период дипломного проектирования студенту необходимо систематизировать и обобщить собранный материал, подобрать и изучить необходимую дополнительную литературу, выполнить необходимые расчеты и разработки, провести экспериментальное исследование и обработку результатов эксперимента, сделать выводы.

2.17 В период дипломного проектирования студент должен выполнять работу в соответствии с графиком выполнения дипломного проекта (Приложение Б). Работа над дипломным проектом и выполнение графика контролируется руководителем дипломного проекта и заведующим отделением радиоэлектроники.

2.18 Руководитель дипломного проекта проводит консультации в соответствии с расписанием, утвержденным зав отделением, не реже двух раз в неделю.

Посещение этих консультаций студентом и предоставление разработанного материала обязательно независимо от состояния текущих дел по дипломному проектированию. В ходе дипломного проектирования студент должен проявить максимум самостоятельности и инициативы.

2.19 По завершении студентом дипломного проекта руководитель подписывает его и вместе с заданием и своим письменным отзывом передает заведующему отделением для направления на рецензию.

2.20 Заместитель директора по учебно-методической работе после ознакомления с отзывом руководителя и рецензией решает вопрос о допуске студента к защите.

<span id="page-5-0"></span>2.21 Допуск к защите осуществляется приказом директора.

### **3 Разработка задания на дипломный проект**

3.1 Задания на дипломные проекты рассматриваются цикловой комиссией Радиоэлектроники, подписываются руководителем дипломного проекта и утверждаются заместителем директора по учебно-методической работе.

В задании указываются даты выдачи задания, завершения работы над дипломным проектом и ознакомления студента с заданием.

3.2 Бланк задания на дипломный проект приведен в Приложении В.

3.3 Исходные данные к проекту должны быть достаточно полными и конкретными и содержать назначение, электрические характеристики, условия эксплуатации, требования к конструкции, программу выпуска разрабатываемого устройства.

#### *Все исходные данные должны быть использованы в дипломном проекте.*

В перечень профессиональных и общих компетенций в задании включаются только те ПК, которые формируются в дипломном проекте.

3.4 Пример задания на дипломный проект приведен в Приложении Г.

## **4 Рецензирование дипломных проектов**

<span id="page-6-0"></span>4.1 Дипломные проекты подлежат рецензированию.

4.2 Выполненные дипломные проекты рецензируются специалистами из числа работников предприятий, организаций, преподавателей образовательных учреждений, хорошо владеющих вопросами, связанными с тематикой выпускных квалификационных работ.

4.3 Рецензенты дипломных проектов назначаются приказом директора колледжа.

4.4 Шаблон бланка рецензии приведен в Приложении Д.

4.5 Содержание рецензии доводится до сведения студента не позднее, чем за день до защиты дипломного проекта.

<span id="page-6-1"></span>4.6 Внесение изменений в дипломный проект после получения рецензии не допускается.

#### **5 Требования к структуре и содержанию дипломного проекта**

5.1 По структуре дипломный проект состоит из пояснительной записки и графической части.

5.2 В состав дипломного проекта могут входить изделия (макеты), изготовленные студентами в соответствии с заданием.

5.3 В пояснительной записке дается теоретическое и расчетное обоснование принятых в проекте решений.

5.4 В графической части принятое решение представлено в виде чертежей, схем, графиков, диаграмм.

5.5 Структура и содержание пояснительной записки зависят от темы дипломного проекта.

5.6 Рекомендуемый объем пояснительной записки проекта: 70-80 листов печатного текста, без учета приложений, объем графической части должен быть *не менее двух форматов А1.*

5.7 Форматы чертежей определяются заданием на дипломный проект и выполняются в соответствии с требованиями ГОСТ 2.301.

5.8 Пояснительная записка должна быть выполнена в соответствии с Правилами оформления текста курсовой работы (проекта) и дипломной работы (проекта), ГБПОУ РО РКРИПТ, 2023.

5.9 Наименование разделов и подразделов пояснительной записки должны соответствовать заданию на дипломный проект.

5.10 Рекомендуемая структура пояснительной записки и примерный объем отдельных ее составляющих:

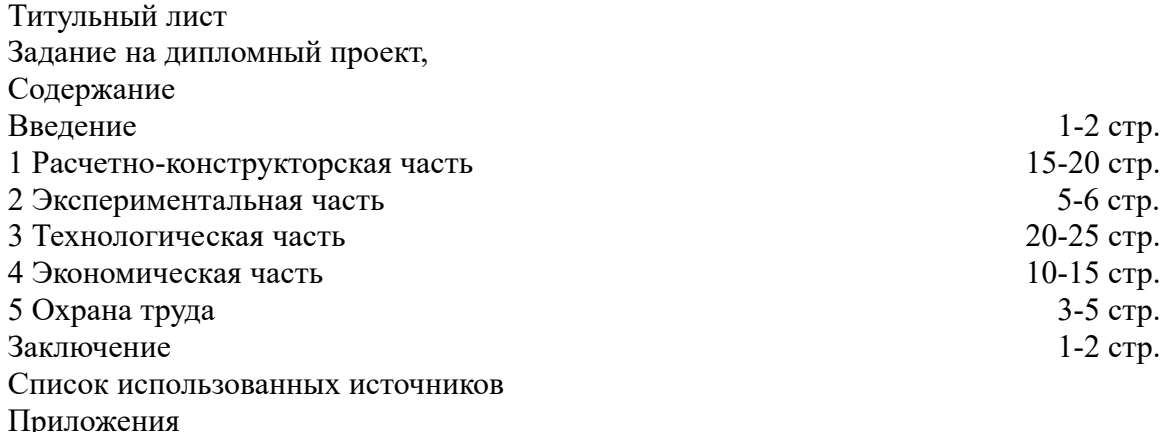

5.11 Сопутствующие документы должны быть вложены в папку пояснительной записки перед титульным листом в следующем порядке:

- отзыв руководителя о работе студента над дипломным проектом;

- справка о внедрении разработанного устройства (при ее наличии);

- рецензия на дипломный проект.

5.12 Все листы пояснительной записки должны быть пронумерованы. Листы следует нумеровать арабскими цифрами, соблюдая сквозную нумерацию по всему тексту, включая приложения.

Приложения, имеющие собственную нумерацию, допускается не перенумеровать.

Листы задания на дипломный проект при нумерации листов пояснительной записки не учитываются. Титульный лист включают в общую нумерацию листов пояснительной записки. Номер листа на титульном листе не проставляют.

Лист «содержание» является вторым листом пояснительной записки и оформляется по ГОСТ 2.104 (форма 2).

Все листы, начиная с третьего, оформляются по ГОСТ 2.104 (форма 2а).

<span id="page-7-0"></span>Пример оформления титульного листа приведен в приложении Е.

## **6 Содержание разделов пояснительной записки дипломного проекта**

#### **6.1 Содержание**

В содержании перечисляются наименования разделов и подразделов пояснительной записки с указанием номеров страниц, с которой они начинаются.

#### 6.2 Введение

Во введении обосновывается актуальность выбранной темы, дается краткое изложение современного состояния вопроса, рассматриваемого в дипломном проекте, проводится анализ существующих подходов к решению задач, вытекающих из разрабатываемой темы, формулируется цель дипломного проекта и решаемые в нем задачи.

Введение начинается с фразы:

*В данном дипломном проекте в соответствии с заданием необходимо разработать*

*……*

6.3 Расчетно-конструкторская часть

6.3.1 Назначение, технические характеристики и область применения разрабатываемого устройства *(указать конкретно устройство, например, автогенератора)*

В этом подразделе можно ввести 3 подраздела:

- Назначение *автогенератора*
- Технические характеристики *автогенератора*
- Область применения *автогенератора*

6.3.2 Описание схемы электрической структурной (или функциональной) разрабатываемого устройства *(например, автогенератора)*

Этот подраздел дипломного проекта является основополагающим для остальных разделов проекта. От глубины и качества его проработки во многом зависит успех всей разработки. Он должен быть построен логично и четко, с необходимыми ссылками на литературные и другие источники.

Основной целью информационного поиска является изучение и систематизация материалов, посвященных современным достижениям отечественной и зарубежной науки и техники в области задач, решаемых в данном проекте.

На основе сопоставления задания, результатов информационного поиска определяется принцип построения устройства, наилучшим образом удовлетворяющий поставленной задаче. Здесь же принимается обоснованное решение.

На основании выбранного варианта составляется и изображается структурная (или функциональная) схема устройства. Дается перечень входящих в нее функциональных узлов и по ней описывается принцип работы разрабатываемого устройства.

При этом следует, по возможности, стремиться к использованию освоенных промышленностью, серийно выпускаемых узлов и приборов.

Подраздел заканчивается предложением:

Схема электрическая структурная (или функциональная) автогенератора изображена на чертеже РКРИПТ 11.02.0101.4101.001Э1 (или 002 Э2).

6.3.3 Описание схемы электрической принципиальной разрабатываемого устройства (например, автогенератора).

Разрабатывая принципиальные схемы функциональных узлов, студент должен руководствоваться основными техническими требованиями к этим узлам, определенными в предшествующем разделе проекта, и стремиться к максимальному использованию уже освоенных промышленностью элементов и узлов.

В этом подразделе необходимо

- на основе сопоставления задания, результатов информационного поиска определить построение принципиальных схем функциональных узлов устройства, наилучшим образом удовлетворяющих поставленной задаче, и принять обоснованное решение;

- изобразить схемы электрические принципиальные каждого функционального узла и описать принцип работы каждого функционального узла и назначение элементов схемы по схеме электрической принципиальной.

Нумерация элементов на схемах электрических принципиальных каждого функционального узла, изображенных на рисунках пояснительной записки, должна соответствовать нумерации элементов на чертеже РКРИПТ 11.02.0101.4101.003Э3.

Подраздел заканчивается предложением:

Схема электрическая принципиальная автогенератора изображена на чертеже РКРИПТ 11.02.0101.4101.00393.

6.3.4 Электрический расчет функционального узла (например, усилителя).

В этом подразделе необходимо произвести расчет и выбор элементов схемы электрической принципиальной заданного функционального узла разрабатываемого устройства.

Нумерация элементов на рисунке, на котором изображена схема электрическая принципиальная функционального узла, и рассчитанных и выбранных элементов должна соответствовать нумерации на чертеже РКРИПТ 11.02.0101.4101.003Э3.

Выбирая элементную базу, желательно широко использовать серийно выпускаемые интегральные схемы, обеспечивая этим высокую надежность и технологичность разработки.

Выполняя электрический расчет, необходимо сделать ссылку на литературу, где изложена используемая методика расчета.

Вычисляя значения индуктивностей, емкостей и сопротивлений, следует определить тип элемента, выбрать номинальное значение его параметра по шкале соответствующих номинальных значений, класс точности, величину температурного коэффициента (если это имеет принципиальное значение). Для выбора резистора необходимо рассчитать рассеиваемую на нем мощность.

При выборе необходимо помнить, что завышенные требования к точности элементов увеличивают стоимость устройства, а необоснованно заниженные увеличивают риск неудовлетворительной его работы при изменении условий эксплуатации.

Выбор радиоэлемента завершается фразой:

*Выбираем резистор R4 С2-23-0,25-100кОм±5% ОЖО.467.081 ТУ. Выбираем конденсаторC3 MVS-SMDNPO 16пФ±5%, 50В.*

Если электрическая схема содержит несколько одинаковых узлов с различными электрическими характеристиками, то приводится полный расчет только одного узла, а для остальных указываются окончательные результаты расчета.

Все формулы, кроме общеизвестных, должны сопровождаться ссылками на литературный источник. Графики и рисунки из литературных источников не должны приводиться в пояснительной записке, а в случае необходимости их использования делается ссылка на источник.

Не следует проводить расчет унифицированных, серийно выпускаемых узлов радиоэлектронной аппаратуры. Расчеты должны сопровождаться рисунками, дополняющими текст.

Все расчеты выполняются в единицах системы СИ.

В случае широкого использования в проекте интегральных микросхем электрический расчет принципиальной схемы может быть заменен расчетами требуемого быстродействия, необходимого объема памяти, потребляемой мощности и т.п., а также технико-экономическим обоснованием элементной базы, расчетом степени сложности, технологичности, надежности.

Если схема принципиальная электрическая строится на цифровых элементах, то расчет может быть заменен логическим и структурным синтезом узлов и всего устройства.

Расчеты рекомендуется производить с использованием ПК.

6.3.5 Описание конструкции изделия (*автогенератора)* (Приложение Ж).

6.3.6 Расчет платы печатной блока (*автогенератора)* (Приложение И).

6.3.7 Расчет надежности (*автогенератора)* (Приложение К).

6.4 Экспериментальная часть

Этот раздел включает в себя следующие подразделы:

- Программа испытаний

- Методика испытаний
- Протокол испытаний

Раздел является обязательным и должен начинаться с формулировки цели испытаний, определения перечня конкретных задач, решаемых в ходе испытаний. Затем приводится программа испытаний, методика испытаний и ее описание, структурная схема измерений, формулируются (или рассчитываются) метрологические требования (диапазоны измерений, точность, и т.п.) к приборам, входящим в экспериментальную установку и обеспечивающим требуемую точность результатов испытаний, указываются используемые приборы. Приводится протокол испытаний.

Завершается раздел анализом полученных результатов и соответствующими выводами по экспериментальной части, подтверждающими правильность принятых решений и выполненных расчетов или указывающими на необходимость пересмотра ранее принятых технических решений и выполненных расчетов.

В качестве эксперимента наряду с макетированием и физическим моделированием может использоваться моделирование на ПК процессов, протекающих в проектируемом устройстве. В ряде случаев моделирование на ПК позволяет полностью исключить макетирование.

При проведении моделирования необходимо, как и при выполнении эксперимента, сформулировать цель и задачи моделирования.

После выполнения моделирования необходимо проанализировать результаты и сделать выводы, соответствующие целям и задачам моделирования.

Пример выполнения экспериментальной части дипломного проекта приведен в Приложении Л.

6.5 Технологическая часть (Приложение М).

6.6 Экономическая часть (Приложение Н).

6.7 Охрана труда

В разделе «Охрана труда» даются обоснование основных мероприятий, обеспечивающих безопасность труда и охрану окружающей среды при внедрении и эксплуатации разработанного устройства. Рассматриваются также вопросы выбора рациональных условий труда работников (монтажников радиоэлектронной аппаратуры) для персонала, обслуживающего систему и оборудование их рабочих мест.

6.8. Заключение

 $\mathbf{B}$ Заключении пояснительной записки подводится итог проделанной работы, формулируются основные выводы относительно соответствия фактических результатов проектирования требованиям задания, приводятся количественные оценки ожидаемого технического и экономического эффекта, дается оценка степени выполнения поставленной в дипломном проекте цели.

6.9 Список использованных источников

В разделе Список использованных источников приводятся использованные источники (книги, статьи из периодических изданий, Internet-источники и др.) в порядке появления ссылок на них в тексте пояснительной записки.

Данный список должен включать не менее 20 источников.

6.10 Приложения

Этот раздел пояснительной записки является обязательным. В нем приводятся перечень элементов к схеме электрической принципиальной (если он не расположен на схеме электрической принципиальной Э3), спецификация к сборочному чертежу, маршрутные карты и др.

Объем приложений не ограничивается.

Содержание указанных разделов может корректироваться и уточняться. Конкретное содержание разделов определяет руководитель при подготовке задания на дипломный проект.

## 7 Требования к графической части дипломного проекта

<span id="page-10-0"></span>7.1 Графическая часть дипломного проекта состоит из комплекта плакатов и чертежей, выполненных, предназначенных для иллюстраций доклада дипломника при защите дипломного проекта перед государственной экзаменационной комиссией.

Общее количество листов графического материала и формат чертежей определяется заданием на дипломный проект.

7.2 Требования к плакатам и электронным презентациям

Правила выполнения плакатов устанавливает ГОСТ 2.605-68. Плакаты выполняются без соблюдения масштаба.

Рамка на плакате выполняется на равных расстояниях от кромок листа. Каждый плакат должен иметь заголовок, под ним размещается изобразительная часть и при необходимости поясняющий текст. Шрифт для заголовка плаката рекомендуется выбирать в пределах 14-40 мм.

Рекомендуется полностью использовать все поле плаката. Состав и вид графической информации не регламентируется.

Текст и схемы на слайдах презентации должны выполняться черным цветом на белом фоне.

<span id="page-11-0"></span>Количество строк текста на одном слайде не должно превышать 10.

#### **8 Организация защиты дипломных проектов**

8.1 Защита дипломных проектов проводится на заседании государственной экзаменационной комиссии с участием не менее двух третей ее состава.

8.2 Расписание проведения государственной итоговой аттестации выпускников утверждается директором колледжа и доводится до сведения студентов не позднее, чем за две недели до начала работы государственной экзаменационной комиссии.

8.3 На защиту дипломных проектов отводится 45 минут. Процедура защиты включает доклад студента с демонстрацией презентационного материала (не более 10-15 минут), чтение отзыва и рецензии, вопросы членов комиссии, ответы студента.

8.4 В докладе студента в краткой форме должны быть сформулированы тема, цель, основные функции проекта, актуальность и основные результаты выполненных работ.

8.5 По каждой решаемой в дипломном проекте задаче должны быть кратко указаны используемые данные, выбранный метод решения и полученные результаты.

8.6 Доклад должен заканчиваться выводами с указанием степени выполнения задания, оценки практической ценности, возможности внедрения результатов, их экономической эффективности.

8.7 Может быть выступление руководителя выпускной квалификационной работы, а также рецензента, если они присутствуют на заседании государственной экзаменационной комиссии.

8.8 Для аттестации выпускников на соответствие их персональных достижений требованиям соответствующей ОПОП создаются фонды оценочных средств. Фонды оценочных средств для разрабатываются колледжем и утверждаются директором колледжа после предварительного положительного заключения работодателей.

8.9 Результаты защиты определяются оценками: «отлично», «хорошо», «удовлетворительно», «неудовлетворительно» и объявляются в тот же день после оформления в установленном порядке протоколов заседаний государственных экзаменационных комиссий.

Критерии оценки выполнения и защиты дипломного проекта приведены в приложении П.

8.10 По окончании защиты студент обязан сдать секретарю ГЭК электронный вариант всей документации, относящейся к дипломному проекту, в том числе, презентацию, на компактдиске.

# ПРИЛОЖЕНИЕ А

# ОТЗЫВ РУКОВОДИТЕЛЯ на дипломный проект

<span id="page-12-0"></span>студента (ки)

(фамилия, имя, отчество)

код и наименование специальности

# 1. Показатели оценки проекта

| Показатели оценки                                           |   | Оценка |   |   |  |  |
|-------------------------------------------------------------|---|--------|---|---|--|--|
|                                                             | 5 | 4      | 3 | 2 |  |  |
| 1. Содержание дипломного проекта                            |   |        |   |   |  |  |
| 1.1 Актуальность темы проекта                               |   |        |   |   |  |  |
| 1.2 Соответствие структуры проекта заданию                  |   |        |   |   |  |  |
| 1.3 Соответствие содержания разделов пояснительной записки  |   |        |   |   |  |  |
| заданию                                                     |   |        |   |   |  |  |
| 1.4 Последовательность, полнота, логика изложения материала |   |        |   |   |  |  |
| 1.5 Наличие элементов исследовательской деятельности        |   |        |   |   |  |  |
| 1.6 Применение компьютерных технологий                      |   |        |   |   |  |  |
| 1.7 Правильность выполнения расчетной части проекта         |   |        |   |   |  |  |
| 1.8 Наличие выводов по разделам (при необходимости)         |   |        |   |   |  |  |
| 1.9 Правильность выполнения графической части проекта       |   |        |   |   |  |  |
| 1.10 Соблюдение требований к объему графической части       |   |        |   |   |  |  |
| проекта                                                     |   |        |   |   |  |  |
| 1.11 Соблюдение требований к объему пояснительной записки   |   |        |   |   |  |  |
| 1.12 Практическая значимость проекта                        |   |        |   |   |  |  |
| Оценка содержания дипломного проекта:1                      |   |        |   |   |  |  |
| 2. Качество оформления дипломного проекта                   |   |        |   |   |  |  |
| 2.1 Соблюдение графика выполнения проекта                   |   |        |   |   |  |  |
| 2.2 Оформление пояснительной записки в соответствии с       |   |        |   |   |  |  |
| Правилами оформления текста курсовой работы (проекта) и     |   |        |   |   |  |  |
| дипломной работы (проекта), ГБПОУ РО «РКРИПТ», 2023г.       |   |        |   |   |  |  |
| 2.3 Соблюдение требований ЕСКД к оформлению графической     |   |        |   |   |  |  |
| части проекта.                                              |   |        |   |   |  |  |
| 2.4 Соблюдение требований к объему частей пояснительной     |   |        |   |   |  |  |
| записки проекта                                             |   |        |   |   |  |  |
| 2.5 Соблюдение требований к объему пояснительной записки    |   |        |   |   |  |  |
| проекта                                                     |   |        |   |   |  |  |
| 2.6 Качество презентации                                    |   |        |   |   |  |  |
| 2.7 Наличие ссылок на использованные источники              |   |        |   |   |  |  |
| 2.8 Использованные источники, в том числе нормативно-       |   |        |   |   |  |  |
| правовые документы: их современность (год издания),         |   |        |   |   |  |  |
| соответствие теме проекта, количество.                      |   |        |   |   |  |  |
| Оценка качества оформления дипломного проекта:              |   |        |   |   |  |  |

<sup>1</sup> Рассчитывается как среднее арифметическое всех оценок по разделу 1 (полученное число округляется до сотых)

<sup>2</sup> Рассчитывается как среднее арифметическое всех оценок по разделу 2 (полученное число округляется до сотых)

2. Оценка образовательных достижений студента (ки):

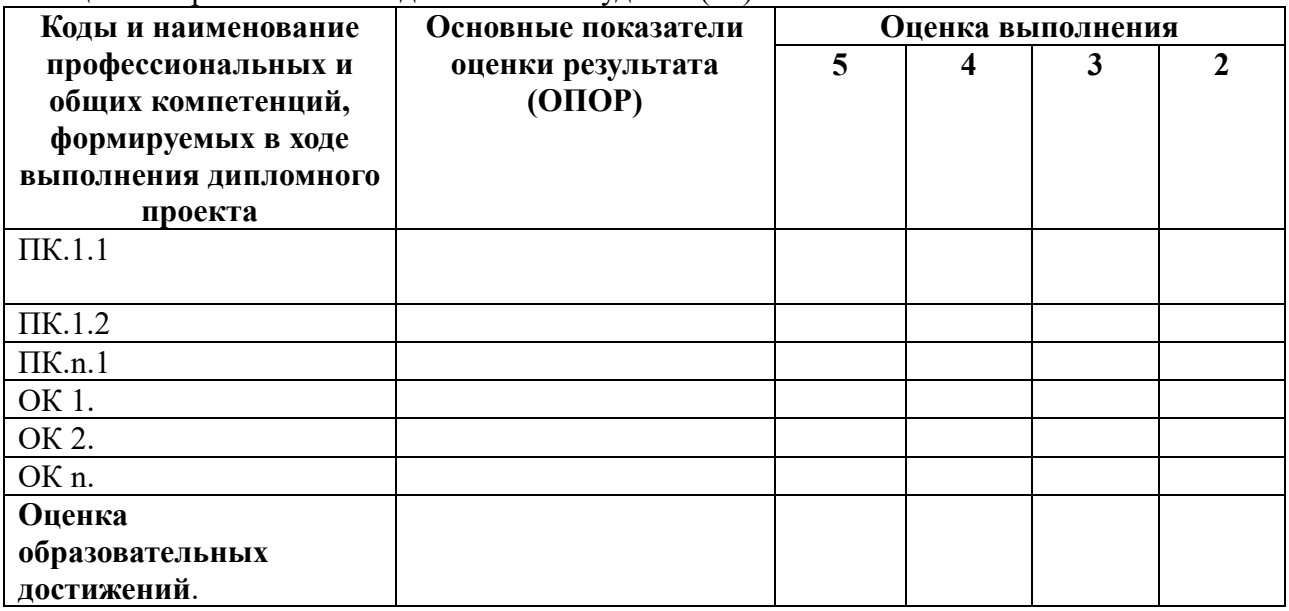

3 Недостатки и замечания Политический и советании по политическим подделки и замечания

4 Общая оценка по дипломному проекту<sup>3</sup> 11 июля проекту проекту проекту проекту проекту проекту проекту проекту проекту проекту проекту проекту проекту проекту проекту проекту проекту проекту проекту проекту проекту проект

Руководитель проекта

подпись

ФИО

 $\leftarrow$   $\rightarrow$  20 r.

3 Рассчитывается как среднее арифметическое оценок за содержание проекта и качество оформления проекта (полученное число округляется до ближайшего целого числа)

# ПРИЛОЖЕНИЕ Б

## **График выполнения дипломного проекта**

<span id="page-14-0"></span>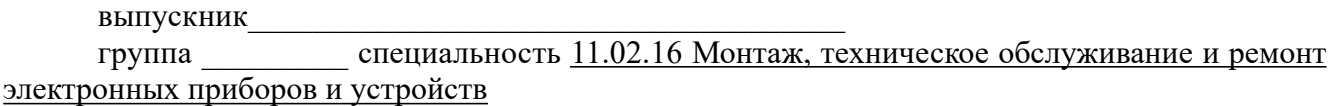

Руководитель дипломного проекта\_\_\_\_\_\_\_\_\_\_\_\_\_\_\_\_\_\_

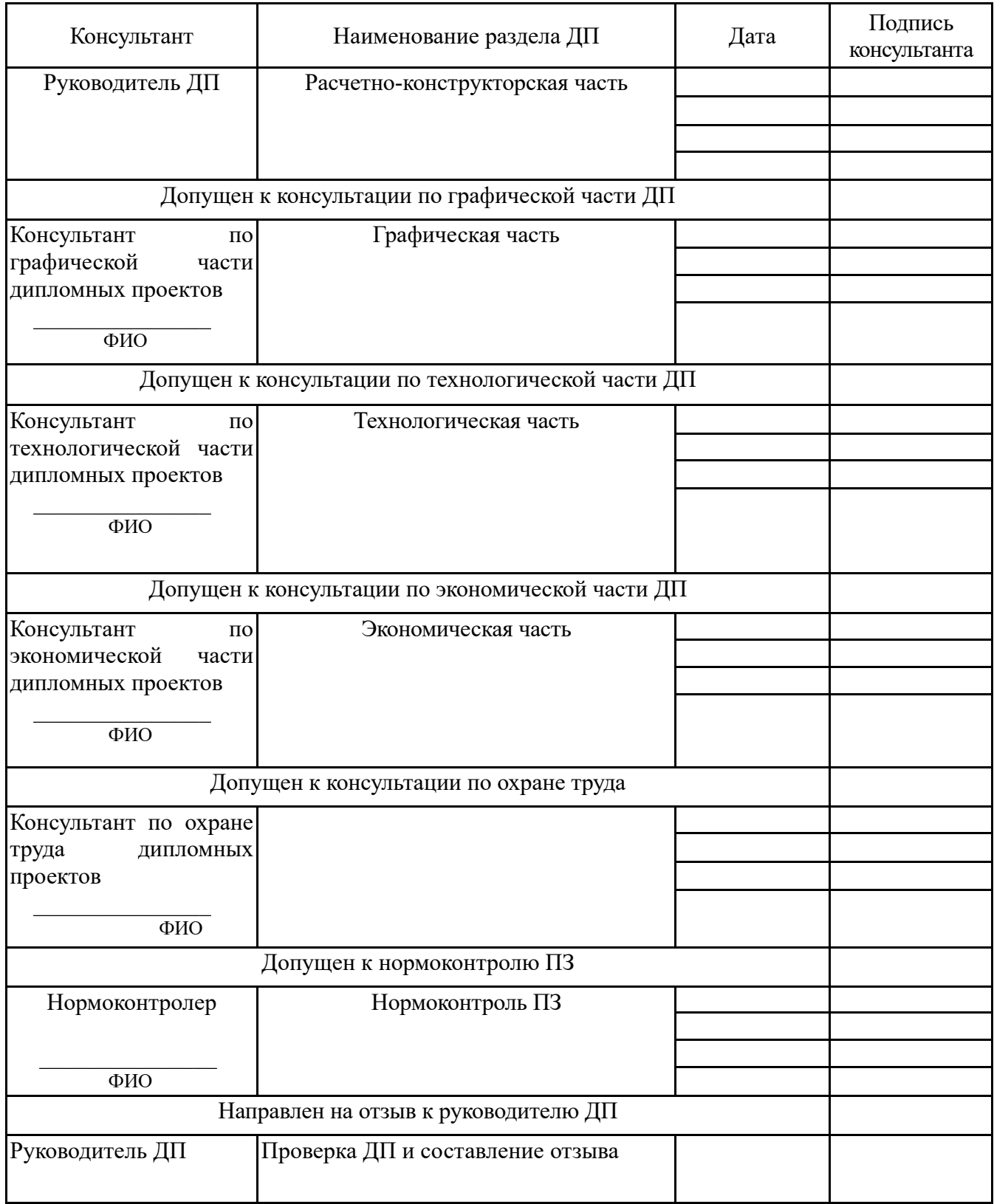

<span id="page-15-0"></span>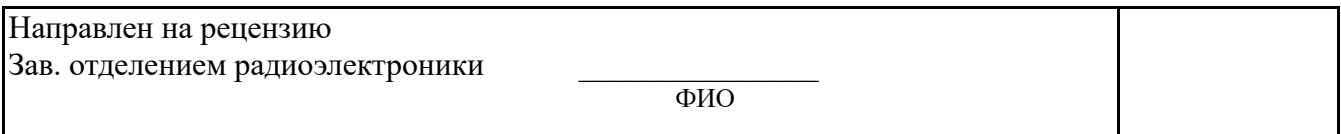

Руководитель дипломного проекта\_\_\_\_\_\_\_\_\_\_\_\_\_\_\_\_\_\_\_\_\_\_\_\_\_

## ПРИЛОЖЕНИЕ В

## <span id="page-16-0"></span>**МИНИСТЕРСТВО ОБЩЕГО И ПРОФЕССИОНАЛЬНОГО ОБРАЗОВАНИЯ РОСТОВСКОЙ ОБЛАСТИ ГОСУДАРСТВЕННОЕ БЮДЖЕТНОЕ ПРОФЕССИОНАЛЬНОЕ ОБРАЗОВАТЕЛЬНОЕ УЧРЕЖДЕНИЕ РОСТОВСКОЙ ОБЛАСТИ «РОСТОВСКИЙ-НА-ДОНУ КОЛЛЕДЖ РАДИОЭЛЕКТРОНИКИ, ИНФОРМАЦИОННЫХ И ПРОМЫШЛЕННЫХ ТЕХНОЛОГИЙ» (ГБПОУ РО «РКРИПТ»)**

УТВЕРЖДАЮ Заместитель директора по учебно-методической работе \_\_\_\_\_\_\_\_\_\_\_\_ С.А. Будасова «\_\_\_\_» \_\_\_\_\_\_\_\_\_\_\_\_ 202 \_\_\_г.

# **ЗАДАНИЕ НА ДИПЛОМНЫЙ ПРОЕКТ**

студенту

Код и наименование

специальности

ТЕМА

Тема предложена Тема закреплена

Исходные данные:

Перечень вопросов, подлежащих разработке в пояснительной записке:

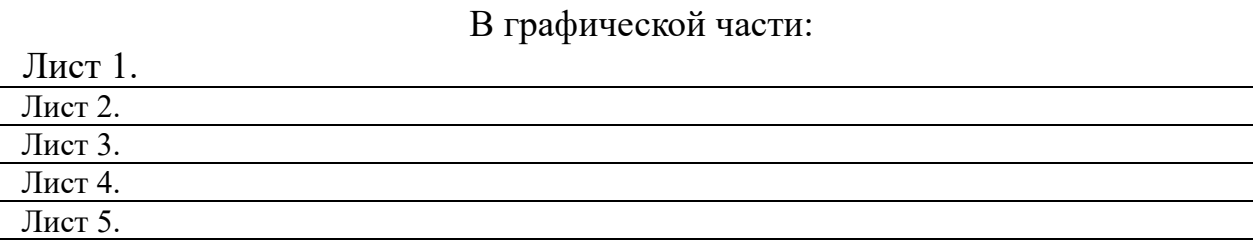

Дипломный проект выполнить

(с макетом, без макета)

Перечень наглядного материала (таблицы, графики, диаграммы, презентация)

Профессиональные и общие компетенции, формируемые в дипломном проекте

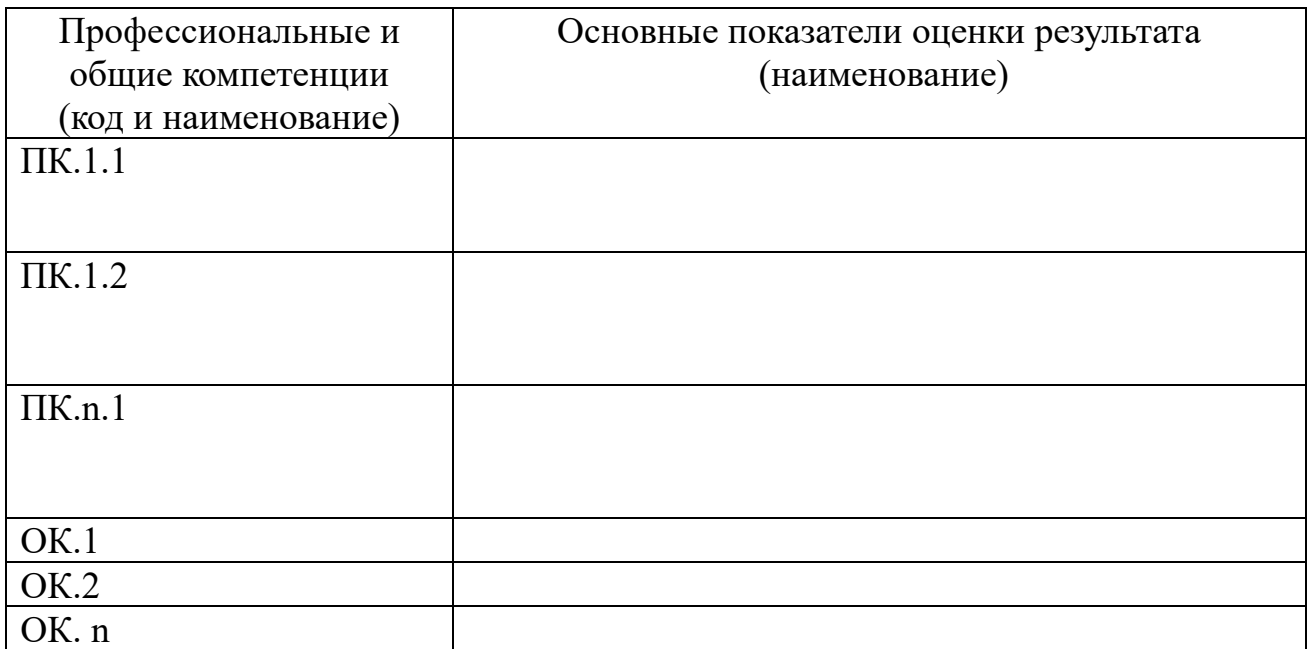

Рекомендуемые источники

Дата выдачи задания Рассмотрено и одобрено «30» марта 202 инструктовой комиссией Дата окончания выполнения ДП радиоэлектроники «15» июня 202\_\_ Протокол № \_\_\_ Руководитель ДП от « » февраля 202\_  $\frac{M.O. \Phi$ амилия Председатель Пред И.О. Фамилия  $\overline{3a\mu\mu\mu}$  принял(а) к исполнению \_\_\_\_\_\_\_\_ И.О. Фамилия «30» марта 202\_\_

# ПРИЛОЖЕНИЕ Г

## **МИНИСТЕРСТВО ОБЩЕГО И ПРОФЕССИОНАЛЬНОГО ОБРАЗОВАНИЯ РОСТОВСКОЙ ОБЛАСТИ ГОСУДАРСТВЕННОЕ БЮДЖЕТНОЕ ПРОФЕССИОНАЛЬНОЕ ОБРАЗОВАТЕЛЬНОЕ УЧРЕЖДЕНИЕ РОСТОВСКОЙ ОБЛАСТИ «РОСТОВСКИЙ-НА-ДОНУ КОЛЛЕДЖ РАДИОЭЛЕКТРОНИКИ, ИНФОРМАЦИОННЫХ И ПРОМЫШЛЕННЫХ ТЕХНОЛОГИЙ» (ГБПОУ РО «РКРИПТ»)**

УТВЕРЖДАЮ Заместитель директора по учебно-методической работе \_\_\_\_\_\_\_\_\_\_\_\_ С.А. Будасова  $\begin{array}{ccccc} \left\langle \left\langle \right\rangle \right\rangle & \left\langle \left\langle \right\rangle \right\rangle & \left\langle \left\langle \right\rangle \right\rangle & \left\langle \left\langle \right\rangle \right\rangle & \left\langle \left\langle \right\rangle \right\rangle & \left\langle \left\langle \right\rangle \right\rangle & \left\langle \left\langle \right\rangle \right\rangle & \left\langle \left\langle \right\rangle \right\rangle & \left\langle \left\langle \right\rangle \right\rangle & \left\langle \left\langle \right\rangle \right\rangle & \left\langle \left\langle \right\rangle \right\rangle & \left\langle \left\langle \right\rangle \right\rangle & \left\langle \left\langle$ 

# **ЗАДАНИЕ НА ДИПЛОМНЫЙ ПРОЕКТ**

студенту Иванову Ивану Ивановичу

Код и наименование специальности 11.02.16 Монтаж, техническое обслуживание и ремонт электронных приборов и устройств

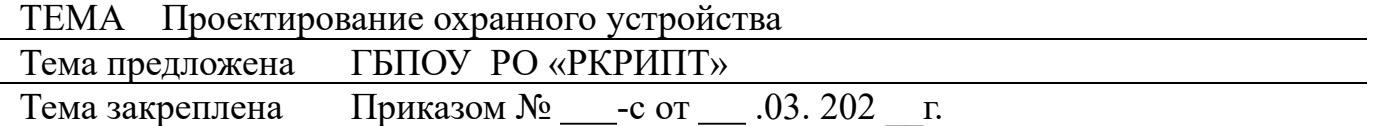

Исходные данные:

1. Назначение

Устройство предназначено для охраны предметов при попытке их перемещения, вызывая звуковой сигнал, оповещающий владельца предмета.

2. Электрические характеристики:

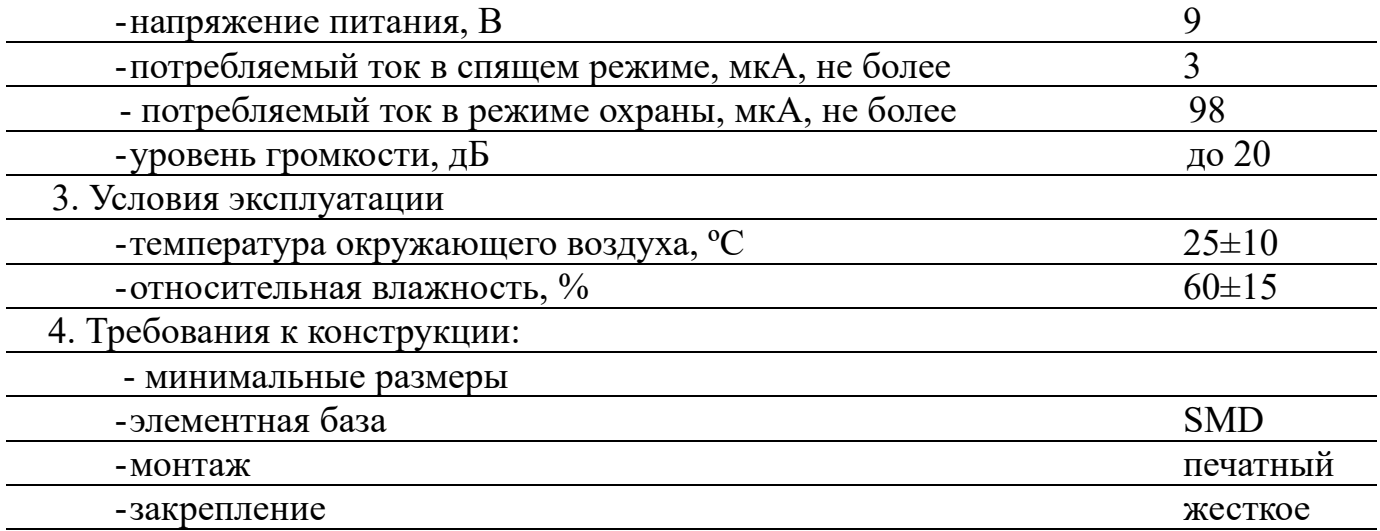

Перечень вопросов, подлежащих разработке в пояснительной записке:

## Введение

1 Расчетно-конструкторская часть *(задание выдается руководителем дипломного проекта)*

1.1 Назначение, технические характеристики и область применения *охранного устройства*

1.2 Описание схемы электрической структурной (функциональной) *охранного устройства*

1.3 Описание схемы электрической принципиальной *охранного устройства*

1.4 Электрический расчет какого-либо узла (указать конкретный узел) (или узлов) *охранного устройства*

1.5 Расчет платы печатной *охранного устройства*

1.6 Описание конструкции *охранного устройства*

1.7 Расчет надежности *охранного устройства*

2 Экспериментальная часть

2.1 Программа испытаний *(если дипломный проект выполняется с макетом)*

2.2 Методика испытаний

2.3 Протокол испытаний

3 Технологическая часть *(задание выдается консультантом по этому разделу)*

3.1 Разработка маршрутного технологического процесса сборки и монтажа *охранного устройства*

3.2 Технологическое нормирование сборочно-монтажных работ.

3.3 Расчет потребностей основных и вспомогательных материалов

4 Экономическая часть *(задание выдается консультантом по этому разделу)*

4.1 Расчёт себестоимости одного изделия

4.2 Расчет прибыли, критической программы и рентабельности

5 Охрана труда *(задание выдается консультантом по этому разделу)*

5.1 Меры безопасности при изготовлении и сборке разрабатываемого устройства

5.2 Противопожарные мероприятия, необходимые для предупреждения

возникновения пожара на проектируемом участке сборки разрабатываемого устройства

Заключение

Список использованных источников

Приложения

## В графической части:

Лист 1. Охранное устройство. Схема электрическая структурная (или функциональная) (А....)

Лист 2. Охранное устройство. Схема электрическая принципиальная (А...). Лист 3. Охранное устройство Плата печатная (А....).

Лист 4. Охранное устройство. Сборочный чертеж (А.....).

Лист 5.

Дипломный проект выполнить

с макетом

(с макетом, без макета)

Перечень наглядного материала (таблицы, графики, диаграммы, презентация)

Профессиональные и общие компетенции, формируемые в дипломном проекте

![](_page_21_Picture_40.jpeg)

![](_page_22_Picture_551.jpeg)

![](_page_23_Picture_535.jpeg)

![](_page_24_Picture_547.jpeg)

![](_page_25_Picture_454.jpeg)

![](_page_26_Picture_369.jpeg)

## Рекомендуемые источники

Дата выдачи задания Рассмотрено и одобрено «30» марта 202 инструктовой комиссией Дата окончания выполнения ДП радиоэлектроники «15» июня 202\_\_ Протокол №  $\overline{N^{\circ}$ Руководитель ДП от « $\overline{\phantom{a}}$ » февраля 202\_\_\_ И.О. Фамилия Председатель Задание принял(а) к исполнению <u>Дание и И.О. Фамилия</u> \_\_\_\_\_\_\_\_ И.О. Фамилия

«30» марта 202\_\_

1. Новожилов О.П. Электроника и схемотехника: учебник для СПО в 2-х ч. / О.П. Новожилов.- М.: Юрайт, 2023.- 382с., ЭБС Юрайт[https://biblio](https://biblio-online.ru/)[online.ru/](https://biblio-online.ru/)

2. Миленина С.А.Электротехника, электроника и схемотехника: Учебник и практикум для СПО / С.А. Миленина, Н.К. Миленин.- М.: Юрайт, 2023.- 406с., ЭБС Юрайтhttps://biblio-online.ru/

# ПРИЛОЖЕНИЕ Д

## **МИНИСТЕРСТВО ОБЩЕГО И ПРОФЕССИОНАЛЬНОГО ОБРАЗОВАНИЯ РОСТОВСКОЙ ОБЛАСТИ ГОСУДАРСТВЕННОЕ БЮДЖЕТНОЕ ПРОФЕССИОНАЛЬНОЕ ОБРАЗОВАТЕЛЬНОЕ УЧРЕЖДЕНИЕ РОСТОВСКОЙ ОБЛАСТИ «РОСТОВСКИЙ-НА-ДОНУ КОЛЛЕДЖ РАДИОЭЛЕКТРОНИКИ, ИНФОРМАЦИОННЫХ И ПРОМЫШЛЕННЫХ ТЕХНОЛОГИЙ» (ГБПОУ РО «РКРИПТ»)**

![](_page_28_Picture_158.jpeg)

1. Заключение о соответствии дипломного проекта дипломному заданию

2. Актуальность темы и характеристика выполнения каждого раздела проекта. Степень использования дипломантом последних достижений науки и техники

![](_page_29_Picture_79.jpeg)

![](_page_30_Picture_152.jpeg)

## ПРИЛОЖЕНИЕ Е

## <span id="page-31-0"></span>**МИНИСТЕРСТВО ОБЩЕГО И ПРОФЕССИОНАЛЬНОГО ОБРАЗОВАНИЯ РОСТОВСКОЙ ОБЛАСТИ ГОСУДАРСТВЕННОЕ БЮДЖЕТНОЕ ПРОФЕССИОНАЛЬНОЕ ОБРАЗОВАТЕЛЬНОЕ УЧРЕЖДЕНИЕ РОСТОВСКОЙ ОБЛАСТИ «РОСТОВСКИЙ-НА-ДОНУ КОЛЛЕДЖ РАДИОЭЛЕКТРОНИКИ, ИНФОРМАЦИОННЫХ И ПРОМЫШЛЕННЫХ ТЕХНОЛОГИЙ» (ГБПОУ РО «РКРИПТ»)**

ДОПУЩЕН К ЗАЩИТЕ Заместитель директора по учебно-методической работе \_\_\_\_\_\_\_\_\_\_ С.А. Будасова «\_\_\_\_» июня 20\_\_г.

# **ДИПЛОМНЫЙ ПРОЕКТ**

по специальности 11.02.16 Монтаж, техническое обслуживание и ремонт электронных приборов и устройств

# Тема ПРОЕКТИРОВАНИЕ ИНДИКАТОРА НЕИСПРАВНОСТИ СИСТЕМЫ ЗАЖИГАНИЯ

## ПОЯСНИТЕЛЬНАЯ ЗАПИСКА

## РКРИПТ.11.02.1601.4110.000ПЗ

![](_page_31_Picture_255.jpeg)

## ПРИЛОЖЕНИЕ Ж

#### **1 Расчетно-конструкторская часть**

### **1.1 Описание конструкции изделия**

В основу разработки современной РЭА положен модульный принцип конструирования, основывающийся на функционально-узловом методе проектирования.

В дипломном проекте разрабатывается конструкция первого уровня.

Технологичной следует считать конструкцию, удовлетворяющую с заданной надежностью технологическим и эксплуатационным требованиям при выбранном типе производства, изготавливаемую с применением прогрессивных технологических процессов, обеспечивающую наименьшие затраты на поиск неисправностей и ремонт при обслуживании.

Технологичность конструкции можно оценивать количественно и качественно. Качественная оценка в процессе проектирования предшествует количественной.

При анализе конструкции рассматриваем требования к технологичности сборочных единиц и деталей.

Чтобы обеспечить технологичность сборочной единицы разрабатываемого изделия, необходимо выполнить компоновку из стандартных и унифицированных частей, обеспечив прямое функциональное назначение; обеспечить простоту сборки; максимально использовать возможность механизации и автоматизации производства, особенно при монтаже; обеспечить свободный доступ к местам контроля и регулировки.

Технологичность детали оценивается следующими требованиями:

- конструкция детали должна состоять из стандартных конструктивных элементов;

- собираться из стандартных или унифицированных заготовок;

- размеры и поверхность детали должны иметь оптимальную прочность и шероховатость;

- конструкция детали должна обеспечить возможность применения типовых и стандартных технологических процессов изготовления;

- деталь должна стремиться к простой форме.

Наша сборочная единица выполнена по электрической принципиальной схеме, имеет функциональную законченность.

Компоновка выполнена из стандартных комплектующих ЭРИ промышленного изготовления, установленных на основании платы печатной.

Проанализировав техническое задание и учитывая условия эксплуатации изделия, а так же допускаемые значения воздействующих факторов по 4 группам жесткости в соответствии с ГОСТ 23752-79 [1], устанавливаем – плата должна соответствовать [1] группа жесткости 1.

Обеспечить простоту сборки и уменьшить массогабариты конструкции, использовать возможность автоматизации и механизации в производстве при сборке и монтаже поможет выбор печатного монтажа.

При печатном монтаже электрические соединения элементов электрического модуля выполнены с помощью печатных проводников. Печатный монтаж является групповым монтажом, что позволяет получить все электрические соединения за один технологический цикл, обеспечивая технологичность конструкции. Поэтому выбираем основным элементом конструкции деталь: плата печатная.

Применение печатной платы позволяет получить значительное повышение плотности межсоединений и возможность миниатюризации конструкции. Печатная плата гарантирует стабильную повторяемость электрических параметров от образца к образцу, отсутствие монтажных ошибок, высокую идентичность электрических и конструктивных параметров, повышает надежность и качество аппаратуры, уменьшает трудоемкость и себестоимость

изделия, повышает производительность труда за счет использования механизированного и авторизированного оборудования при ее изготовлении по типовым технологическим процессам. Таким образом, обеспечивается технологичность разрабатываемой конструкции.

Используя государственные и отраслевые стандарты ГОСТ 29137-91 [2], ОСТ 4.010.030 -81 [3], ГОСТ Р МЭК 61191-1-2010 [4], РД 50-708-91 [5], выполняем компоновку одним из выбранных методом. Выбираем габаритные размеры ЭРИ, установочные и присоединительные, определяем варианты установки на плату. Производим электрическое соединение ЭРИ печатными проводниками, условно изображая и в виде линий. Трассировку соединений на ПП выполняем в соответствии с требованиями ГОСТ 2.417-91 [6]. Выбираем габаритные размеры и конфигурацию платы печатной, учитывая требования ГОСТ 10317-79 [7].

В результате компоновки получена печатная плата простой прямоугольной формы, минимальными для нашей схемы габаритными размерами (*длина х ширина*), размеры сторон кратны *5* и соотношение сторон (*A:B*)

Выбираем толщину платы с учетом нагрузки по ГОСТ 23751- 86 [8], она равна (*Х*) мм. Выбираем материал для печатной платы по ГОСТ 10316-78 [9] «Гетинакс и стеклотекстолит фольгированные. ТУ».

При повышенной влажности и тепловых воздействиях целесообразно использовать более дорогой, но обладающий лучшими эксплуатационными характеристиками стеклотекстолит фольгированный СФ-1*(2)*-35-1,5.

Эти материалы стандартизированы, имеют промышленный выпуск и гарантию качества они недефицитны, недороги, имеют удовлетворительную обрабатываемость. Их применение повышают технологичность конструкции.

По конструктивным особенностям печатные платы с жестким основанием делятся на типы односторонние (ОПП), двухсторонние (ДПП) и многослойные (МПП). Выполняя компоновку, необходимо стремиться разместить проводники так, чтобы получить ОПП.

Односторонние печатные платы имеют низкую стоимость, высокую надежность, компоненты устанавливаются на стороне платы, свободной от монтажа и корпуса ЭРИ не требуют дополнительной изоляции от платы (зазора или детали – прокладка), точность выполнения рисунка высокая, не требуется металлизация отверстий, и мы можем использовать химический метод изготовления ПП.

В ДПП печатные проводники располагаются с 2-х сторон ПП. Электрическая связь между проводниками разных сторон осуществляется переходными отверстиями, использование которых позволяет реализовать почти любую схему. В качестве переходных отверстий могут быть использованы монтажные отверстия, если плотность монтажа низкая и не требуются дополнительные переходы. Использование ДПП позволяет значительно повысить плотность монтажа при одной и той же точности проводящего рисунка. Недостатком является некоторое снижение надежности (из-за переходных отверстий) и незначительное увеличение стоимости. ДПП изготавливаются комбинированным методом: негативным или позитивным. Но так как на эти методы изготовления разработаны типовые технологические процессы, то применение ДПП в конструкции технологично в целом.

Определяем класс точности печатной платы. По точности выполнения элементов проводящего рисунка печатные платы делятся на 5 классов в соответствии с ГОСТ 23751-86 [8]. Выбираем класс точности 3, являющейся характерным для печатных плат с микросхемами. Плата средней насыщенности. Узких мест не имеет. Печатные платы 3 класса точности сравнительно просты в изготовлении, надежны в эксплуатации, имеют невысокую стоимость. Учитывая условия эксплуатации нашей конструкции, печатный узел лаком не покрываем, что позволяет повысить ремонтопригодность конструкции и технологичность, снизить себестоимость.

В случае использования проектируемого изделия в условиях повышенной влажности, для защиты внешних паяных соединений от коррозии применяем лак ЗП-730 В2.4, бесцветный, ГОСТ20824-81 [10]. Это покрытие обладает высокой стойкостью к атмосферным воздействиям.

Габаритный размер печатного узла *АхВхС* мм.

Вывод: конструкция *(название проектируемого изделия)* является технологичной, так как отвечает следующим требованиям:

- проста и целесообразна;

- имеет прямое функциональное назначение;

- удовлетворяет требованиям миниатюризации;

- класс точности 3 [8], то есть точность изготовления средняя, возможно использование для получения ПП стандартного оборудования;

- в модуле максимально использованы нормализованные и стандартизованные изделия (ЭРИ), кроме детали печатной платы, которая является оригинальной;

- материал платы: фольгированный стеклотекстолит *(гетинакс)* недорогой и недефицитный, выпускаемый промышленно, имеет удовлетворительную обрабатываемость;

- применение печатного монтажа увеличивает надежность конструкции; обеспечивает возможность серийного изготовления; применения механизированных и автоматизированных процессов производства, использования типовых ТП;

- размеры и поверхность печатной платы имеют оптимальную точность и шероховатость:

- h 14 — для габаритных размеров платы;

- Н 12 – для крепежных отверстий;

- R<sub>z</sub>40 — для металлизированных отверстий и торцевых поверхностей;

- R<sub>z</sub>80 — для не металлизированных отверстий и торцевых поверхностей

- в печатной плате количество типоразмеров монтажных отверстий не более трех типоразмеров.

Таким образом, на изготовление *(название проектируемого изделия)* потребуется минимальное количество времени, труда и средств производства.

ПП устанавливаем внутри корпуса конструкции и крепим с помощью винтов М 3.0, используя 4 отверстия диаметром 3,2Н12.

## СПИСОК ИСПОЛЬЗОВАННЫХ ИСТОЧНИКОВ

1 ГОСТ 23752-79 «Платы печатные. ОТУ»

2 ГОСТ 29137-91 «Формовка выводов и установка изделий электронной техники на печатные платы. Общие требования и нормы конструирования»

3 ОСТ 4.010.030 -81 «Установка навесных элементов на печатные платы. Конструирование»

4 ГОСТ Р МЭК 61191-1-2010 «Печатные узлы. Части 1-4»

5 РД 50-708-91 Платы печатные. Требования к восстановлению и ремонту

6 ГОСТ 2.417-91«Платы печатные. Правила оформления чертежей»

7 ГОСТ 10317-79 «Платы печатные. Основные размеры»

8 ГОСТ 23751- 86 «Платы печатные Основные параметры конструкции»

9 ГОСТ 10316-78 «Гетинакс и стеклотекстолит фольгированные. ТУ».

10 ГОСТ 20824-81 «Лак ЭП-730. Технические условия»

## ПРИЛОЖЕНИЕ И

## **1 Расчетно-конструкторская часть**

## **1.2 Расчет платы печатной блока**

<span id="page-35-0"></span>Исходные данные:

- максимальные значения диаметров выводов навесных элементов, устанавливаемых на печатную плату, мм:

> $d_{91} =$  $d_{22} =$  $d_{33} =$  $d_{24} =$

-класс точности печатной платы -  $\cdot$ ;

- тип печатной платы – односторонняя (двусторонняя) с неметаллизированными (металлизированными) монтажными отверстиями;

- чертеж «Плата печатная» с размерами сторон х мм;

![](_page_35_Picture_518.jpeg)

![](_page_35_Picture_519.jpeg)

1.1.1 Определяем номинальное значение диаметров монтажных отверстий

$$
d=d_{3}+r+\left[\Delta d_{\text{HO}}\right], \qquad (1.1)
$$

где  $d_3$  – максимальное значение диаметра вывода навесного элемента, мм;

r – разность между минимальным значением диаметра отверстия и максимальный значением диаметра вывода устанавливаемого элемента,  $r=(0,1...0,4)$ мм [1];

 $\Delta d_{HO}$  – нижнее предельное отклонение диаметра отверстия,  $\Delta d_{HO}$  = \_\_\_ мм [1].

$$
d_1 = \underline{\hspace{1cm}} \text{mm};\\ d_2 = \underline{\hspace{1cm}} \text{mm};\\ d_3 = \underline{\hspace{1cm}} \text{mm};\\ \text{mm};\\ \text{mm};
$$

Выбираем диаметры из ряда предпочтительных размеров монтажных отверстий:

$$
d_1 = d_2 = d_3 =
$$
 **MM**;

Результаты расчетов сводим в таблице 1.

Количество однотипных диаметров отверстий подсчитываем по чертежу «Плата печатная».

Таблица 1.2 Параметры отверстий

![](_page_35_Picture_520.jpeg)

![](_page_36_Picture_81.jpeg)

1.1.2 Определяем номинальное значение ширины проводника

$$
t = t_{\min} + |\Delta t_{\text{HO}}|, \qquad (1.2)
$$

где t<sub>min</sub> - минимально допустимая ширина проводника, t<sub>min</sub> = \_\_\_\_ мм (таблица 1);  $\Delta t_{HO}$ - нижнее предельное отклонение ширины проводника, $\Delta t_{HO} =$  мм [1];

Ширина проводника составила: t = мм.

Определяем номинальное значение расстояния между соседними элементами проводящего рисунка

$$
S = S_{\min} + |\Delta t_{\text{bo}}| + T_1/2, \tag{1.3}
$$

где S<sub>min</sub> - минимально допустимое расстояние между соседними элементами проводящего рисунка, S<sub>min</sub>= \_\_\_\_ мм (таблица 1);

 $\Delta t_{\text{BO}}$  – верхнее предельное отклонение ширины проводника,  $\Delta t_{\text{BO}}$  = мм [1];

Т<sub>1</sub> - значение позиционного допуска расположения печатного проводника в мм [1].

Определяем номинальный диаметр контактной площадки

$$
D = (d + \Delta d_{\text{BO}}) + 2b + \Delta t_{\text{BO}} + 2\Delta d_{\text{TP}} + \sqrt{\delta^2} d + \delta^2 p + \Delta t^2_{\text{HO}}\,,\tag{1.4}
$$

где  $\Delta d_{\text{Bo}}$  – верхнее предельное отклонение диаметра отверстия

 $b -$ гарантийный поясок,  $b =$  мм(таблица 1);

 $\Delta d_{\text{tp}}$  – величина подтравливания диэлектрика (0 для ДПП);

 $\delta_d$  – диаметральная величина позиционного допуска расположения центров отверстий относительно номинального положения узла координатной сетки [1];

бр - величина диаметрального значения позиционного допуска расположения контактных площадок относительно номинального положения,  $\delta p =$  \_\_\_\_ мм [1].

Расчет произведен правильно, если:

$$
D1\text{расч} < D1\text{табл. } [1].
$$

## СПИСОК ИСПОЛЬЗОВАННЫХ ИСТОЧНИКОВ

1. РД 50-708-91 «Инструкция платы печатные. Требования к конструированию».

## ПРИЛОЖЕНИЕ К

### 1 Расчетно-конструкторская часть

#### 1.3 Расчет надежности

<span id="page-37-0"></span>Надёжность - это свойство объекта сохранять во времени в установленных пределах значения всех параметров, характеризующих способность выполнять требуемые функции в заданных режимах и условиях эксплуатации, технического обслуживания, ремонтов и транспортирования. Исходными данными для расчёта надёжности являются:

- схема электрическая принципиальная РКРИПТ.11.02.0101.4101.003Э3;

- перечень элементов РКРИПТ.11.02.0101.4101.003ПЭ:

- климатические и механические условия эксплуатации.

Расчет надежности можно производить на компьютере с использованием программы для расчета надежности: «Автоматизированная система расчета надежности» (АСРН). Она разработана на базе справочника «Надежность электрорадиоизделий» [1] и позволяет рассчитывать суммарную интенсивность отказов модулей 1-го и 2-го уровней без резервирования, укомплектованных отечественными и импортными ЭРИ в режиме эксплуатации и хранения (только для отечественных ЭРИ) в составе подвижных и неподвижных объектов.

Другой вариант расчета надежности согласно методике, изложенной в [2].

Так как надежность - свойство изделия выполнять заданные функции, сохраняя эксплуатационные показатели в заданных пределах в течение требуемого промежутка времени. То надежность так же можно определить как физическое свойство изделия, которое зависит от количества и от качества входящих в него элементов, а так же от условий эксплуатации. Надежность характеризуется отказом.

Отказ - нарушение работоспособности изделия. Отказы могут быть постепенные и внезапные.

Постепенный отказ – вызывается в постепенном изменении параметров элементов схемы и конструкции.

Внезапный отказ - проявляется в виде скачкообразного изменения параметров радиоэлементов (РЭ).

Все изделия подразделяются на восстанавливаемые и невосстанавливаемые.

В работе изделия существуют 3 периода.

![](_page_37_Figure_15.jpeg)

Рисунок 1.1 - График зависимости интенсивности отказов от времени эксплуатации.

На рисунке 1.1 показан график зависимости интенсивности отказов от времени эксплуатации:

1 - период приработки, характеризуется приработочными отказами.

2 - период нормальной эксплуатации, характеризуется внезапными отказами.

3 - период износа - внезапные и износовые отказы.

Понятие надежности включает в себя качественные и количественные характеристики.

Качественные характеристики:

- безотказность – свойство изделия непрерывно сохранять работоспособность в течение некоторого времени или некоторой наработки

- ремонтопригодность – свойство изделия, приспособленность к:

1) предупреждению возможных причин возникновения отказа

2) обнаружению причин возникшего отказа или повреждения

3) устранению последствий возникшего отказа или повреждения путем ремонта или технического обслуживания

- долговечность – свойство изделия сохранять работоспособность до наступления предельного состояния (состояние при котором его дальнейшее применение или восстановление невозможно)

- сохраняемость – сохранение работоспособности при хранении и транспортировке.

*Количественные характеристики*:

-интенсивность отказа ЭРЭ: $\lambda_i$ ;

- вероятность безотказной работы:

$$
P_c(t) = e^{-\frac{t}{Tcp}} = e^{-\lambda_{cym}}.
$$
<sup>t</sup> (1.1)

- средняя наработка на отказ:

$$
T_{cp} = \frac{1}{\lambda_{\Sigma}} \tag{1.2}
$$

- интенсивность отказа изделия:

$$
\lambda_{\Sigma} = \lambda_1 + \lambda_2 + \ldots + \lambda_n; \tag{1.3}
$$

- вероятность отказа:

$$
Q(t) = 1 - P(t). \t\t(1.4)
$$

![](_page_38_Figure_17.jpeg)

Рисунок 1.2 – График зависимости вероятности отказа и вероятности безотказной работы от температуры окружающей среды

Интенсивность отказов зависит так же от коэффициента нагрузки (Кн) и от температуры окружающей среды (tокр), которая влияет на коэффициент α (коэффициент влияния температуры).

Для удобства расчета однотипных электрорадиоэлементов (ЭРЭ), находящихся в одинаковых температурных условиях и работающих в одинаковых (близких) эксплуатационных режимах, можно объединить в одну группу.

Исходные и справочные данные заносятся в таблицу 1.3.

По справочнику определяем интенсивность отказов данной группы элементов, результаты заносим в таблицу 1.3.

По формуле 1.3 определяем суммарную интенсивность отказов схемы;

По формуле 1.2 определяем среднюю наработку на отказ:

 $T_{cp}$ =

Определяем вероятность безотказной работы по формуле 1.1 для пяти временных точек

 $(t_1 =$   $q, t_2 =$   $q, t_3 =$   $q, t_4 =$   $q, t_5 =$   $q$ ).

 $P_{(...)} =$  ;  $P_{(...)} =$  ;  $P_{(...)} =$  ;  $P_{(...)} =$  ;  $P_{(...)} =$  .

Строим график зависимости безотказной работы от времени для предлагаемой схемы

![](_page_39_Figure_8.jpeg)

Рисунок 1.3 - График зависимости вероятности безотказной работы от времени.

Пример заполнения таблицы 1.3

![](_page_39_Picture_69.jpeg)

![](_page_39_Picture_70.jpeg)

Вывод: Наработка на отказ составила уасов, что вполне приемлемо. Если учесть, что год содержит 8760 часов, то изделие должно безотказно проработать приблизительно гола.

## СПИСОК ИСПОЛЬЗОВАННЫХ ИСТОЧНИКОВ

1. Справочник «Надежность ЭРЭ»

# ПРИЛОЖЕНИЕ Л

### **2 Экспериментальная часть**

#### Содержание раздела

<span id="page-41-0"></span>2.1 Программа и методика испытаний

2.2 Протокол испытаний

### **2.1 Программа и методика испытаний**

В ходе испытаний усилителя мощности звуковой частоты необходимо провести:

- проверку соответствия макета чертежам;

- проверку надежности (безотказности и исправности в течение 8 часов непрерывной работы);

- проверку обеспечения стабильности его параметров в процессе эксплуатации.

Климатические условия испытаний - нормальные.

Механических воздействий - нет.

Продолжительность испытаний - 8 часов.

Режим испытаний: контроль параметров после включения макета через 4 часа и через 8 часов непрерывной работы.

Перечень контролируемых параметров приведен в таблице 2.1.

![](_page_41_Picture_625.jpeg)

![](_page_41_Picture_626.jpeg)

Исходя из предельных значений отклонений измеряемых параметров для проведения испытаний, были использованы следующие контрольно - измерительные приборы:

– источник питания Б5-7, зав. №01700, дата поверки 15 марта 2014;

– измеритель нелинейных искажений автоматический С6-11, зав. № 120775, дата поверки 15 марта 2014;

– осциллограф универсальный С1–65А, зав.№601640, дата поверки 15 марта 2014;

- генератор сигналов низкочастотный Г3-112, зав.№124264190, дата поверки 15 марта 2014;

- милливольтметр В3-38, зав. №648152, дата поверки 15 марта 2014.

Подготовить приборы в соответствии с инструкциями по эксплуатации. Подключить источник питания, средства измерений к усилителю в соответствии со схемой измерений. Включить источник питания. Убедиться в работоспособности усилителя.

Проверку соответствия «Усилителя мощности звуковой частоты» чертежам провести путем сличения макета с чертежом РКРИПТ.11.02.0101.4101.005.

Проверку параметров схемы проводим в соответствии со схемой измерений, приведенной на рисунке 2.1.

![](_page_42_Figure_0.jpeg)

Рисунок 2.1 - Схема измерений

1. Опеделить чувствительность усилителя. Чувствительностью усилителя является минимальное напряжение сигнала на входе усилителя, при котором выходная мощность равна номинальной. Для этого увеличивается входное напряжение усилителя до тех пор, пока коэффициент гармоник не достигнет допустимой величины по заданию на дипломный проект (форма сигнала на экране осциллографа при этом не имеет искажений).

2. Определить номинальную выходную мощность усилителя при двух сопротивлениях нагрузки. Номинальная выходная мощность - выходная мощность усилителя, при которой указанный в задании на дипломный проект коэффициент гармоник усилителя достигнет допустимой величины. Выходная мощность находится из выражения:

 $P_{\text{BBX}} = U^2_{\text{BBX}} / R_{\text{H}}$ 

U<sub>BbIX</sub> - среднеквадратическое значение номинального выходного напряжения, гле определённое с помощью измерителя нелинейных искажений в режиме измерения напряжения;

R<sub>H</sub>-сопротивление нагрузки, которое берётся равным 40ма и 20ма.

3. Определить полосу пропускания усилителя. Полосой пропускания усилителя называется диапазон частот между нижней и верхней граничными частотами, которые определяются как частоты, на которых выходное напряжение уменьшается в 1,41 раз по сравнению с выходным напряжением на частоте 1000Гц.

4. Определить коэффициент гармоник усилителя, который может быть получен при заданном значении выходной мощности.

Результаты измерений занести в таблицу 2.2.

#### 2.2 Протокол испытаний

Наименование устройства: макет усилителя мощности звуковой частоты. Место проведения испытаний: лаборатория регулировки радиоэлектронных средств. Дата

Перечень приборов:

- источник питания Б5-7, зав. №01700, дата поверки 15 марта 2023;

– измеритель нелинейных искажений автоматический С6-11, зав. №120775, дата поверки 15 марта 2023;

- осциллограф универсальный C1-65A, зав. N° 601640, дата поверки 15 марта 2023;

- генератор сигналов низкочастотный Г3-112, зав.№124264190, дата поверки 15 марта  $2023:$ 

- милливольтметр ВЗ-38, зав. №648152, дата поверки 15 марта 2023.

Результаты испытаний:

Сличение макета «Усилителя мощности звуковой частоты» с чертежом РКРИПТ.11.02.16 4101.005СБ показало полное соответствие макета с чертежу.

Результаты электрических испытаний приведены в таблице 2.2.

![](_page_43_Picture_25.jpeg)

![](_page_43_Picture_26.jpeg)

Вывод: все контролируемые параметры соответствуют требованиям задания дипломного проекта и конструкторской документации.  $\vec{r}$ 

![](_page_43_Picture_27.jpeg)

# ПРИЛОЖЕНИЕ М **3 Технологическая часть**

Содержание

3.1 Расчет уровня технологичности конструкции изделия

- 3.2 Разработка технологического процесса сборки и монтажа изделия
- 3.3 Выбор основных и вспомогательных материалов
- 3.4 Техническое нормирование сборочно-монтажных работ

#### 3.1 Расчет уровня технологичности конструкции изделия

Технологичность конструкции изделия характеризуют качественно и количественно.

Качественная характеристика производится  $\Pi$ O четырем показателям (взаимозаменяемость, регулируемость, инструментальная доступность, контролепригодность).

Количественная оценка технологичности конструкции изделия производится в соответствии с методикой стандарта ОСТ 4 ГО. 091.219 [1]. Методика предусматривает разделение блоков аппаратуры на 4 класса:

- Электронные

- Ралиотехнические

- Электромеханические и механические

- Соединительные, коммутационные и распределительные.

В зависимости от класса аппаратуры рассчитывается 7 соответствующих частных показателей технологичности, приведенных в таблице 3.1 и 3.2.

По формуле 3.1 рассчитывается комплексный показатель технологичности конструкции изделия

$$
K = \frac{\sum K_i \varphi_i}{\sum \varphi_i},
$$
\n(3.1)

где Кі - значение частного показателя технологичности,

 $\varphi_i$ - значение коэффициента весовой значимости соответствующего частного показателя.

В заключении по формуле 3.2 определяется уровень технологичности и делается соответствующий вывод. Величина уровня технологичности должна приближаться к 1 или может быть несколько больше 1.

$$
K_y = \frac{K}{K_6},\tag{3.2}
$$

где К - комплексный показатель технологичности,

Кб - базовый показатель технологичности, взятый из таблицы 3.3.

Таблица 3.1 - Состав показателей технологичности конструкции изделия для электронных блоков

![](_page_45_Picture_83.jpeg)

![](_page_46_Picture_47.jpeg)

Таблица 3.2 - Состав показателей технологичности конструкции изделия для радиотехнических блоков

![](_page_46_Picture_48.jpeg)

Таблица 3.3 - Базовые значения комплексных показателей технологичности конструкции излелия

![](_page_46_Picture_49.jpeg)

Значение частных показателей технологичности рассчитывают по нижеприведенным формулам

Коэффициент использования микросхем и микросборок

$$
K_{\text{ncmnc}} = \frac{H_{\text{nc}}}{H_{\text{nc}} + H_{\text{3p3}}},
$$
\n(3.3)

где Н<sub>мс</sub> - общее количество микросхем и микросборок в изделии, Н<sub>эрэ</sub> – общее количество ЭРЭ в изделии.

Коэффициент механизации и автоматизации монтажа изделия

$$
K_{\text{am}} = \frac{H_{\text{am}}}{H_{\text{m}}}
$$
\n(3.4)

где Н<sub>ам</sub> - количество монтажных соединений, которые могут выполняться механизированным или автоматизированным способом,

Н<sub>м</sub> - общее количество монтажных соединений.

Коэффициент механизации и автоматизации подготовки ЭРЭ к монтажу

$$
\frac{H_{\text{MIBPS}}}{H_{\text{MIBPS}}},\tag{3.5}
$$

где Нмпэрэ– количество ЭРЭ, подготовка которых к монтажу может быть выполнена механизированным или автоматизированным способом, или не требует специальной подготовки,

Нэрэ – общее количество ЭРЭ в изделии.

Коэффициент механизации и автоматизации контроля и настройки

$$
K_{\text{mKH}} = \frac{H_{\text{mKH}}}{H_{\text{KH}}},
$$
\n(3.6)

где Нмкн – количество операций контроля и настройки, которые можно осуществлять механизированным и автоматизированным способом, или не требующих средств механизации,

Нкн – общее количество операций контроля и настройки.

Коэффициент повторяемости ЭРЭ.

Кповэрэ= ЭРЭ Т ЭРЭ Н Н 1 , (3.7) <sup>К</sup>пэрэ<sup>=</sup> Т ЭРЭ Т ОРЭРЭ

где Нтэрэ– количество типоразмеров ЭРЭ.

Коэффициент применяемости ЭРЭ.

$$
K_{\text{mpp}} = \frac{1 - \frac{H_{\text{TOPSP9}}}{H_{\text{TP9}}}}{1, \tag{3.8}
$$

где НТОР ЭРЭ – количество типоразмеров оригинальных ЭРЭ в изделии.

Коэффициент прогрессивности формообразования деталей

$$
K_{\Phi} = \frac{\mu_{\Pi\Phi}}{\mu}, \qquad (3.9)
$$

где ДПФ – количество деталей, заготовки которых получены прогрессивными методами формообразования (штамповкой, прессованием, точным литьем, пайкой, сваркой, склеиванием, порошковой металлургией, из профильного материала), ия деталей<br>  $\frac{b}{c}$ <br>
, (3.9)<br>
ых получены прогрессивными методами<br>
м литьем, пайкой, сваркой, склеиванием,<br>
,<br>
,<br>
,<br>
учета нормализованного крепежа.<br>  $\frac{1}{c}$  (3.10)<br>
<br>
5 уминих регулировки в составе излелия с

Д – общее количество деталей в изделии без учета нормализованного крепежа.

Коэффициент сложности сборки.

$$
K_{c c \delta} = \frac{1 - \frac{E_{TCI}}{E_T}}{E_T}
$$
\n(3.10)

где Етсл - количество типоразмеров узлов, требующих регулировки в составе изделия с

применением специальных устройств, или совместной обработки с последующей разборкой и повторной сборкой.

Коэффициент точности обработки

$$
K_{\text{TT}} = \frac{1 - \frac{\mu_{\text{TT}}}{\mu}}{1 \quad , \tag{3.11}
$$

где Дтч - количество деталей, имеющих размеры по 10 квалитету и выше.

Пример оценки технологичности конструкции радиотехнического изделия «Усилитель низкой частоты»

1) Определяем класс изделия.

2) Определяем исходные данные для расчетов частных показателей и записываем их в виде таблицы 3.4.

| Наименование                                                                                                    | Обозначение                       | Величина       |
|----------------------------------------------------------------------------------------------------|-----------------------------------|----------------|
| 1. Количество ЭРЭ, подготовка которых к монтажу может<br>быть выполнена механизированным и автоматизированным<br>способом                                                      | $H_{\text{M}\overline{\text{M}}}$ | 110            |
| 2. Общее количество ЭРЭ в изделии                                                                                                    | $H_{\frac{opp}{}}$                | 130            |
| 3. Количество монтажных соединений, которые<br>МОГУТ<br>выполняться механизированным или автоматизированным<br>способом                                                        | $H_{\text{am}}$                   | 230            |
| 4. Общее количество монтажных соединений                                                                                                    | $H_{\hbox{\tiny{M}}}$             | 294            |
| 5. Количество типоразмеров узлов, требующих регулировки<br>в составе изделия                                                                                                   | $E_{\text{TCJ}}$                  | $\overline{2}$ |
| 6. Общее количество типоразмеров узлов в изделии                                                                                                    | $E_T$                             | 4              |
| 7. Количество операций контроля и настройки, которые<br>осуществлять механизированным<br>можно<br>ИЛИ<br>автоматизированным способом, или не требующих средств<br>механизации. | $H_{MKH}$                         | 3              |
| 8. Общее количество операций контроля и настройки                                                                                                    | $H_{\mbox{\tiny{KH}}}$            | 6              |
| 9. Количество деталей, заготовки которых получены<br>прогрессивными методами формообразования                                                                                  | Дпф                               | 22             |
| 10. Общее количество деталей в изделии без учета<br>нормализованного крепежа                                                                                                   | Д                                 | 50             |
| 11. Количество типоразмеров ЭРЭ                                                                                                    | $H_{T3p3}$                        | 25             |
| 12. Количество деталей, имеющих размеры по 10 квалитету<br>и выше                                                                                                    | $\rm \mu_{T4}$                    | $\theta$       |

Таблица 3.4 - Исходные данные для расчетов частных показателей

3). Рассчитываем частные показатели технологичности

Коэффициент механизации и автоматизации подготовки ЭРЭ к монтажу

$$
K_{\text{MIDP3}} = \frac{H_{\text{MIDP3}}}{H_{\text{DP3}}},
$$

$$
K_{\text{MT2p3}} = \frac{110}{130} = 0,846
$$

 $\ddot{\phantom{a}}$ 

Коэффициент автоматизации и механизации монтажа

$$
K_{\text{am}} = \frac{H_{\text{AM}}}{H_{\text{M}}},
$$
  

$$
K_{\text{am}} = \frac{230}{294} = 0,986
$$

Коэффициент сложности сборки

$$
K_{c c \overline{6}} = \frac{1 - \frac{E_{T C J}}{E_{T}}}{1 - \frac{2}{4}} = 0.5
$$
  

$$
K_{c c \overline{6}} = \frac{1 - \frac{2}{4}}{1 - \frac{2}{4}} = 0.5
$$

Коэффициент механизации и автоматизации контроля и настройки

$$
K_{\text{mKH}} = \frac{H_{\text{mKH}}}{H_{\text{KH}}},
$$
  

$$
K_{\text{mKH}} = \frac{3}{6} = 0.5
$$

Коэффициент прогрессивности формообразования деталей

$$
K_{\Phi} = \frac{\overline{A}_{\Pi\Phi}}{\overline{A}},
$$

$$
K_{\Phi} = \frac{22}{50} = 0,44.
$$

Коэффициент повторяемости ЭРЭ

$$
K_{\text{noB3p3}} = \frac{1 - \frac{H_{\text{T3p3}}}{H_{\text{3p3}}}}{1 - \frac{25}{130}} = 0.808
$$

Коэффициент точности обработки

$$
K_{\text{tr}} = \frac{1 - \frac{\mu_{\text{tr}}}{\mu}}{1 - \frac{0}{50}} = 1,
$$
  

$$
K_{\text{tr}} = \frac{1 - \frac{0}{50}}{1 - \frac{0}{50}} = 1.
$$

4) Рассчитываем комплексный показатель технологичности конструкции изделия по формуле 3.12

$$
\text{K=}\frac{\text{Km19p3}+\text{Kam}+0,75 \text{ Kcc6}+0,5 \text{ Km} +0,31 \text{ K}\varphi+0,187 \text{ K} \text{1083p3}+0,11 \text{ K} \text{m} \text{1}}{1+1+0,75+0,5+0,31+0,187+0,11}
$$

$$
= \frac{0.846 + 0.986 + 0.75 \cdot 0.5 + 0.31 \cdot 0.44 + 0.187 \cdot 0.808 + 0.11}{3.857} = 0.675
$$

5) Определяем базовый показатель технологичности по таблице 3.3 для установочной партии

$$
K6 = 0.55
$$
.

6) Рассчитываем уровень технологичности конструкции изделия по формуле 3.2

$$
K_{y} = \frac{0,675}{0,55} = 1,227
$$

7) Вывод: Полученный уровень технологичности  $K_v = 1,227$  характеризует высокую технологичность излелия.

#### 3.2 Разработка технологического процесса сборки и монтажа изделия

Порядок разработки технологического процесса сборки изделия:

1 Изучить конструкторскую документацию изделия согласно заданию.

2 Используя технологическую схему сборки изделия, разработать маршрутный технологический процесс, введя в него вспомогательные операции, такие как комплектование, лужение выводов ЭРЭ, формовка выводов ЭРЭ, промывка от остатков флюса после пайки, регулировка, контроль.

3 Разработать операционный техпроцесс сборочно-монтажных операций.

4 Оформить маршрутный и операционные ТП на МК и ОК, при необходимости к ОК разработать КЭ. Присвоить ТД соответствующие обозначения.

#### Пример

Разработка технологического процесса изготовления приставки автоответчика начинается с выбора типа производства. Технологический процесс разрабатывается на изделие в целом и на блок, выполненный в виде печатного узла.

Разработка технологического процесса на блок изделие начинается с операции комплектования, в которой организовывается получение всех комплектующих, материалов, проверка их исправности и наличие на них сопроводительной документации.

Далее идут операции: комплектование, лужение, формовка, маркировка, сборка, монтаж, пайка, промывка, сушка, контроль. Так же в этих разделах указываются материалы, оборудование и приспособления, которые необходимы для выполнения данных работ.

Разработка технологического процесса на изделие в целом начинается с операции

комплектования, далее идут операции сборка, монтаж, контроль, сборка, контроль.

Вышеизложенный техпроцесс приводится в маршрутных картах и выполняется на формах 2 и 1б ГОСТ 3.1118-82 [2].

Маршрутным картам на сборку и монтаж на изготовление *приставки автоответчика и блока приставки автоответчика* присваиваются обозначения РКРИПТ.10185.41101 и РКРИПТ 10185.41201.

#### **3.3 Выбор основных и вспомогательных материалов**

Выбор основных и вспомогательных материалов производится для каждой конкретной конструкции изделия по сборочному чертежу этого изделия и разработанному техпроцессу с использованием материалов преддипломной практики.

## *Пример*

На основании технологического процесса изготовления изделия производим выбор основных и производственных материалов по операциям.

Для операции 010 Лужение материалами являются флюс ФКСп ОСТ 4ГО.033.200 и припой ПОС-61 ГОСТ 21931-75. Лужение необходимо для повышения прочности сцепления ЭРЭ с платой при пайке.

В операции 020 Маркировка в качестве маркировочного материала берем краску ЭП-572 ОСТ190210-85

Для операции 030 Монтаж основными материалами являются Флюс ФКСп ОСТ 4ГО.033.200 и припой ПОС-61 ГОСТ 21931-75. Припой применяется в этой операции лишь для наживления многовыводных элементов, таких как микросхемы. Чтобы они не вываливались при последующей пайке «Волной припоя».

Операция 035 Пайка производится тем же припоем и флюсом, что и 030 Монтаж.

В операции 040 Промывка используется спирто-бензиновая смесь ОСТ 4ГО.029.200

При установке блока таймера электронного в корпус используются следующие материалы:

- в операции 010 Сборка - спирто-бензиновая смесь ОСТ 4ГО.03 3.022 для обезжиривания склеиваемых поверхностей, чтобы обеспечить качественное сцепление клей и поверхностей.

- в операции 020 Монтаж используется припой ПОС-61 ГОСТ 21931-76; флюс ФКСп ОСТ 4ГО.033.200. Спирто-бензиновая смесь ОСТ 4ГО.033.022 используется для удаления остатков флюса в местах пайки.

Нормы расходов материалов приведены в таблице 3.5

![](_page_51_Picture_697.jpeg)

#### Таблица 3.5 – Нормы расходов материалов

#### **3.4 Техническое нормирование сборочно-монтажных работ**

Разработка технологического процесса (ТП) изготовления изделия заканчивается его нормированием т.е. определением норм времени на выполнение всех операций.

В единичном и серийном типах производства норма времени определяется по формуле штучно-калькуляционного времени.

$$
\mathbf{t}_{\text{mrx}} = \mathbf{t}_{\text{mrt}} + \mathbf{t}_{\text{n.s.}} \tag{3.13}
$$

где t<sub>шт</sub> – штучное время, мин;

 $t_{\text{II-3}}$ . – подготовительно-заключительное время, затраченное на подготовку рабочего места к выполнению соответствующей работы, т.е. на получение и изучение технической документации, ее изучение, получение, установку и наладку инструмента и технически приспособлений, а также приведение в исходное состояние рабочего места после выполнения всей работы.

$$
\mathbf{t}_{\text{IIT.}} = \mathbf{t}_{\text{on}} + \mathbf{t}_{\text{AOD}},\tag{3.14}
$$

где tоп - оперативное время, мин;

tдоп, - дополнительное время, мин.

$$
t_{\text{on}} = t_{\text{B}} + t_{\text{o}},\tag{3.15}
$$

где t<sub>в</sub> – вспомогательное время, затрачиваемое на выполнение вспомогательных переходов, мин;

 $t<sub>o</sub>$  – основное время, затрачиваемое на выполнение основных технических переходов, мин.

$$
t_{\text{A}on} = t_{\text{o}6c} + t_{\text{o.e.}} \tag{3.16}
$$

где tобс – время организационно-технического обслуживания рабочего места и оборудования, затрачиваемого на поддержание рабочего места в нормальном состоянии, смену инструмента, подналадку приспособлений и оборудования, его смазку и т.п., мин;

 $t_{o.e.}$  – время на отдых и естественные надобности, затрачиваемое на восстановление физических сил и психологического состояния человека и отправление его физиологических потребностей, мин.

Порядок нормирования сборочно-монтажных работ

1. Записать содержимое сборочно-монтажных операций,

2. Определить по нормативам [3] и [4] элементы вспомогательного и основного времени и рассчитать  $t_B u t_0$  (как показано в примере).

3. Рассчитать оперативное время на сборочно-монтажные операции.

4. Рассчитать время подготовительно-заключительное, организационно-технического обслуживания и время на отдых и естественные надобности, на сборочно-монтажные операции в процентном отношении от оперативного времени.

5. Рассчитать штучное и штучно-калькуляционное время на сборочно-монтажные операции.

6. Рассчитать суммарное подготовительно-заключительное время и суммарное штучное время на сборочно-монтажные операции и соответствующие элементы норм времени на выполнение остальных работ, взятые в процентном отношении от суммарных на сборочномонтажные работы по таблице 3.6.

Таблица 3.6 - Процентное отношение времени от суммарного на сборочно-монтажные работы

![](_page_53_Picture_62.jpeg)

7. Записать полученные значения элементов норм времени в МК и ОК,

## Пример

Элементы времени  $t_{\text{\tiny{II.3}}}$ ,  $t_{\text{OBC}}$ ,  $t_{\text{O.E.}}$ . берутся в процентном отношении от  $t$ оп. Составляем таблицу 3.7 для нормирования операции 025 Сборка.

### Таблина 3.7- Нормирование операции 025 Сборка

![](_page_53_Picture_63.jpeg)

Определяем ton из соответствующих таблиц ОСТ 4.ГО.050.011 [3] Вычислим ton по формуле (3.15) Определяем  $t_{\Pi,3}$ .,  $t_{\text{OBC}}$ ,  $t_{\text{O.E.}}$ .

$$
t_{\Pi.3.} = 2,5\% \ t_{on},
$$

## $t_{\text{OBC}} = 3\% \cdot t_{\text{on}}$

### $t_{O.E.} = (2,1+3)\%$ ton,

Рассчитаем t<sub>ШТ</sub>. и t<sub>ШТ.К</sub>. по формулам (9.1) (9.2)

## Составляем таблицу 3.8 для нормирования операции 030 Монтаж

Таблина 3.8- Нормирование операции 030 Монтаж

![](_page_53_Picture_64.jpeg)

![](_page_54_Picture_753.jpeg)

Определяем ton из соответствующих таблиц ОСТ 4.ГО.050.012 [4]

Вычислим toп по формуле (3.15)

Определяем  $t_{\textsc{h.3}}$ ,  $t_{\textsc{OBC}}$ ,  $t_{\textsc{O.E.}}$ . Рассчитаем  $t_{\text{IUT}}$  и  $t_{\text{IUT.K.}}$  по формулам (3.13) (3.14)

Определяем суммарную трудоемкость сборочно-монтажных работ

 $t_{\text{II.3 CVM}} = t_{\text{II.3.025}} + t_{\text{II.3.030}}$ 

 $t_{\text{IUT.CYM.}} = t_{\text{IUT.CYM.}}$ 025 +  $t_{\text{IUT.CYM.}}$ 030,

 $t_{\text{HIT.K.cym.}} = t_{\text{HIT.K.025}} + t_{\text{HIT.K.030}}$ 

По аналогии составляем таблицы для нормирования операции 010 Сборка, 015 Монтаж, и т. д. в соответствии с заданием.

Нормы времени на выполнение операций для *блока приставки автоответчика* берутся в процентном отношении от трудоемкости выполнения сборочно-монтажных операций и приводятся в таблице 3.9

![](_page_54_Picture_754.jpeg)

![](_page_54_Picture_755.jpeg)

![](_page_55_Picture_585.jpeg)

Значения  $t_{\text{II}.3}$ . и  $t_{\text{III}}$ . заносятся в маршрутную карту РКРИПТ. 10185.41101

Нормы времени на выполнение операций для *приставки автоответчика* берутся в процентном отношении от трудоемкости выполнения сборочно-монтажных операций и приводятся в таблице 3.10.

Таблица 3.10- Нормы времени на выполнение операций для приставки автоответчика

| Наименование операции | Процентное соотношение от<br>суммарного времени сборочно-<br>монтажных работ ( $t_{\text{II}.3.}$ . и $t_{\text{LIT.}}$ .) |       | $t_{\Pi.3}$ . МИН $t_{\text{LUT}}$ . МИН | $t$ $_{\text{IUT.K}}$<br>МИН. |
|-----------------------|----------------------------------------------------------------------------------------------------|-------|------------------------------------------|-------------------------------|
| $010$ Сборка          |                                                                                                    | 1,433 | 61,930                                   | 63,393                        |
| 015 Монтаж            |                                                                                                    | .433  | 61,930                                   | 63,393                        |
| $025$ Сборка          |                                                                                                    | 1,433 | 61,930                                   | 63,393                        |

Значения  $t_{II,3}$ . и  $t_{III}$  заносятся в маршрутную карту РКРИПТ. 10185.41201

При выполнении сборочно-монтажных работ основное и вспомогательное время определяется по нормативам на соответствующие виды работ [3] и [4], остальные элементы времени определяются в процентном отношении от оперативного времени в соответствии с [3] и [4].

В серийном производстве:

$$
t_{\text{II3}} = 2,5 \text{ % } t_{\text{OH}},
$$
  

$$
t_{\text{o6c}} = 3 \text{ % } t_{\text{OH}},
$$
  

$$
t_{\text{o.e}} = 5,1 \text{ % } t_{\text{OH}}.
$$

Нормы времени на выполнение остальных операций могут быть определены в процентном отношении от трудоемкости сборочно-монтажных работ.

Результаты проведенной дипломником работы, отражаются в технологической документации в виде маршрутной и операционных карт на сборочно-монтажные работы, которые и завершают выполнение технологической части дипломного проекта.

#### СПИСОК ИСПОЛЬЗОВАННЫХ ИСТОЧНИКОВ:

1 ОСТ 4 ГО. 091.219 «Методы количественной оценки технологичности конструкций изделий РЭА»

2 ГОСТ 3.1118-82 «ЕСТД. Формы и правила оформления маршрутных карт»

3 ОСТ4.ГО.050.0 11 «Научная организация труда. Нормирование сборочных работ. Нормативы времени (элементные)».

4 ОСТ4.ГО.050.012 «Научная организация труда. Нормирование монтажных работ. Нормативы времени (элементные)».

# ПРИЛОЖЕНИЕ Н

## **4 Экономическая часть**

<span id="page-56-0"></span>В экономической части дипломного проекта проводятся технико-экономические расчеты, на основании которых делается вывод об эффективности принятых в проекте конструкторских, технологических и организационных решений.

Перед началом работы студенту необходимо согласовать с консультантом по экономической части проекта вариант экономических расчетов в соответствии с характером дипломного проекта.

Для оценки эффективности принятых в проекте решений:

- рассчитывается полная себестоимость изделия;

- на основании анализа рынка определяется цена аналогичного изделия и рассчитывается прибыль от его реализации;

- рассчитывается рентабельность изделия

### **4.1 Расчёт себестоимости одного изделия**

#### **4.1.1 Расчёт стоимости материалов**

Потребность в материалах определяется в соответствии с маршрутной картой, а их стоимость рассчитывается, исходя из действующих цен.

Расчёт стоимости материалов приводится в таблице 4.1

![](_page_56_Picture_495.jpeg)

![](_page_56_Picture_496.jpeg)

#### **4.1.2 Расчёт стоимости покупных полуфабрикатов и комплектующих изделий**

Количество и перечень покупных полуфабрикатов и комплектующих изделий приводится в соответствии с их перечнем в спецификации, а стоимость рассчитывается, исходя из действующих цен.

Расчёт стоимости покупных полуфабрикатов и комплектующих изделий приводится в таблице 4.2.

![](_page_56_Picture_497.jpeg)

![](_page_56_Picture_498.jpeg)

### **4.1.3 Расчёт стоимости оборудования, рабочих мест и амортизационных отчислений**

Расчетное количество оборудования и рабочих мест монтажника РЭАиП определяется по формуле

$$
Cp = t_{\text{III-K1}} \times \text{Nnp}/(60 \text{ x } \Phi_{90}), \tag{4.1}
$$

где t ШТ.К - трудоемкость работ, выполняемых на оборудовании, мин.;

Nпр – годовая приведенная программа, шт.

Фэо – эффективный годовой фонд времени работы оборудования, (при двухсменном режиме работы 3900 час.)

Для определения принятого количества оборудования полученное дробное число округляется до ближайшего целого в большую сторону.

Стоимость единицы технологического оборудования и одного рабочего места монтажника РЭА, принятых в проекте, принимается, исходя из действующих в настоящее время рыночных цен.

Расчёт годовых амортизационных отчислений осуществляется по каждой группе основных средств, исходя из годовых норм амортизации.

Стоимость инвентаря, входящего в основные средства, может быть определена укрупненно в размере 5-10% от стоимости оборудования и рабочих мест по формуле

OCHHB. = OCo6opyq.(p.m) x 
$$
(0,05-0,10)
$$
 (4.2)

Результаты расчетов заносятся в таблицу 4.3

![](_page_57_Picture_521.jpeg)

![](_page_57_Picture_522.jpeg)

#### **4.1.4 Расчёт заработной платы производственных рабочих**

Студенты должны самостоятельно выбрать форму и систему оплаты труда при расчете заработной платы производственных рабочих.

4.1.4.1 При сдельной форме оплаты труда сдельная расценка определяется по формуле

$$
P_{\rm C,H} = T_{\rm CT} \times t_{\rm HIT.K.}/60, \tag{4.3}
$$

где Тст - часовая тарифная ставка рабочего соответствующего разряда, руб.; t ШТ-.К – трудоемкость изготовления одного изделия, мин.

В расчетах применяются тарифные ставки, действующие в настоящее время на предприятиях отрасли.

Основная зарплата производственных рабочих рассчитывается по формуле

3ocн.пр. на Іизделие. = 
$$
Pc_A \times \frac{(1 + \frac{\Pi}{100})}{}
$$
, (4.3)

где П – процент премиальных доплат,  $(25-40\%)$ ;

Дополнительная зарплата принимается в размере 10-15% от основной зарплаты

$$
3\text{qon np.} = 3\text{floch} \cdot \text{np.} \times 0,1 \tag{4.4}
$$

Страховые взносы в государственные внебюджетные фонды и взносы «на травматизм» рассчитываются в размере 30,06% от суммы основной и дополнительной зарплаты

$$
CB\Phi = (3ocn.np. + 3\text{qon np.}) \times 0,306 \quad (4.5)
$$

Результаты расчета заработной платы производственных рабочих на одно изделие при сдельной форме оплаты труда, страховые взносы в государственные внебюджетные фонды и взносы «на травматизм» приведены в таблице 4.4

| $\mu$ and $\mu$ is a set of $\mu$ and $\mu$ and $\mu$ and $\mu$ and $\mu$ and $\mu$ and $\mu$ and $\mu$ and $\mu$ and $\mu$ and $\mu$ and $\mu$ and $\mu$ and $\mu$ and $\mu$ and $\mu$ and $\mu$ and $\mu$ and $\mu$ and $\mu$ and $\mu$ and $\mu$ a |          |          |              |           |            |            |              |
|----------------------------------------------------------------------------------------------------|----------|----------|--------------|-----------|------------|------------|--------------|
| Профессия                                                                                                    | Разряд   | Трудоемк | Часовая      | Сдельная  | Основная   | Дополните  | Страхо       |
| рабочего                                                                                                    | рабочег  | ость,    | тарифная     | расценка, | заработная | льная      | вые          |
|                                                                                                    | $\Omega$ | мин.     | ставка, руб. | руб.      | плата,     | заработная | взносы       |
|                                                                                                    |          |          |              |           | руб.       | плата,     | $\bf{B}$     |
|                                                                                                    |          |          |              |           |            | руб.       | государ      |
|                                                                                                    |          |          |              |           |            |            | ственн       |
|                                                                                                    |          |          |              |           |            |            | ыe           |
|                                                                                                    |          |          |              |           |            |            | внебюд       |
|                                                                                                    |          |          |              |           |            |            | жетные       |
|                                                                                                    |          |          |              |           |            |            | фонды        |
|                                                                                                    |          |          |              |           |            |            | И            |
|                                                                                                    |          |          |              |           |            |            | взносы       |
|                                                                                                    |          |          |              |           |            |            | $\langle$ Ha |
|                                                                                                    |          |          |              |           |            |            | травмат      |
|                                                                                                    |          |          |              |           |            |            | изм»,        |
|                                                                                                    |          |          |              |           |            |            | руб.         |
|                                                                                                    |          |          |              |           |            |            |              |
|                                                                                                    |          |          |              |           |            |            |              |
| Итого:                                                                                                    |          |          |              |           |            |            |              |

Таблица 4.4 - Расчет заработной платы производственных рабочих на одно изделие, страховых взносов в государственные внебюджетные фонды и взносов «на травматизм»

4.1.4.2 При повременной форме оплаты труда **о**сновная зарплата на одно изделие определяется по формуле

3nosp,np. = R x34× 
$$
\Phi
$$
sp x  $\frac{(1 + \frac{\Pi}{100})}{N\pi}$ , (4.6)

где R – количество производственных рабочих, чел.

Зч - часовая тарифная ставка соответствующего разряда рабочего, в руб.;

Фэр- эффективный годовой фонд времени работы рабочего (1720 час.);

Nпр - годовая приведенная программа, шт.

Количество производственных рабочих рассчитывается по формуле

$$
R = t_{\text{IUT.K}} \times \text{Nnp}/(60 \times \Phi \text{sp}), \tag{4.7}
$$

где t <sub>ШТ.К</sub> – трудоемкость изготовления одного изделия (блока), мин.

Количество производственных рабочих, занятых обслуживанием автоматизированного оборудования рассчитывается по формуле

$$
R = (C x m) / Ho,
$$
 (4.8)

где С – количество автоматизированного оборудования, ед.;

m – количество смен работы;

Но – норма обслуживания одним оператором, ед.

В расчетах применяются часовые тарифные ставки, действующие в настоящее время на предприятиях отрасли.

Дополнительная заработная плата, страховые взносы в государственные внебюджетные фонды и взносы «на травматизм» при повременной форме оплаты труда рассчитываются также как и при сдельной форме оплаты труда.

Результаты расчета заработной платы производственных рабочих на одно изделие при повременной форме оплаты труда, страховые взносы в государственные внебюджетные фонды и взносы «на травматизм» приведены в таблице 4.5

![](_page_59_Picture_585.jpeg)

![](_page_59_Picture_586.jpeg)

#### **4.1.5 Расчёт затрат на электроэнергию на технологические цели**

Затраты на электроэнергию на технологические цели на одно изделие рассчитываются по формуле

$$
39. \text{rex} = \text{L}3 \times \sum \text{Pycri} \times \text{turn.i} / 60 \times \text{Kc}, \tag{4.9}
$$

где  $P_{\text{ycri}}$  – установленная мощность  $i$  – го токоприемника, кВт·ч;

tштi – штучное время операций, выполняемых работ с использованием i–го токоприемника, мин.;

 $K_c$  – коэффициент, учитывающий потери в сети завода (0,92...0,96)

Цэ – стоимость 1 кВт⋅ч, руб.

#### **4.1.6 Расчёт затрат на воду на производственные нужды**

Потребность в воде на производственные нужды определяется необходимостью промывки деталей в моечных машинах и охлаждением элементов оборудовании.

Расчет затрат на воду на производственные нужды на одно изделие рассчитывается по формуле

$$
3\text{B} \text{I} \text{I} = L \text{I} \text{B} \times \text{Qi} \times \text{t} \text{I} \text{I} \text{m} \text{i} / 60 , \qquad (4.9)
$$

где Qi – часовой расход воды одного потребителя данного вида, м $^3;$ 

tштi – штучное время операций, выполняемых с использованием i–го потребителя воды , мин.

Результаты расчета затрат на электроэнергию на технологические цели и воду на производственные нужды приведены в таблице 4.6

Таблица 4.6 - Результаты расчета затрат на электроэнергию на технологические цели и воду на производственные нужды на одно изделие

![](_page_60_Picture_656.jpeg)

#### **4.1.7 Расчет расходов на содержание и эксплуатацию оборудования**

Для определения суммы расходов на содержание и эксплуатацию оборудования нужно составить смету расходов на содержание и эксплуатацию оборудования.

К расходам на содержание и эксплуатацию оборудования (РСЭО) относятся

амортизационные отчисления, затраты на содержание и ремонт оборудования.

Годовые расходы на содержание и ремонт оборудования составляют 3-5% от стоимости оборудования (таблица 4.3)

$$
Po6 = OCo6opya. x (0,03 - 0,05), \qquad (4.10)
$$

Смета расходов на содержание и эксплуатацию оборудования приведена в таблице 4.7

![](_page_60_Picture_657.jpeg)

![](_page_60_Picture_658.jpeg)

![](_page_61_Picture_592.jpeg)

Для определения расходов на содержание и эксплуатацию оборудования, приходящихся на одно изделие, необходимо определить стоимость 1 часа работы оборудования (1 станко-час), которая рассчитывается по формуле

Стоимость 1станко-часа = ∑РСЭО/Фэо, (4.11)

где ∑РСЭО – сумма расходов на содержание и эксплуатацию оборудования, руб.;

Фэо – эффективный годовой фонд времени работы оборудования, час. (2000 час. – при односменном режиме работы; 3900 час. – при 2-х сменном режиме работы)

Расходы на содержание и эксплуатацию оборудования, приходящиеся на одно изделие, рассчитываются по формуле:

РСЭО = Стоимость 1 часа х tшт-к/60,  $(4.12)$ 

где tшт – трудоемкость изготовления одного изделия, мин.

#### **4.1.8 Расчет полной себестоимости одного изделия**

Для расчета полной себестоимости необходимо составить калькуляцию (таблица 4.8)

![](_page_61_Picture_593.jpeg)

![](_page_61_Picture_594.jpeg)

### **4.2 Расчет прибыли, критической программы и рентабельности**

На основании полной себестоимости рассчитывается размер плановой прибыли, оптовой цены без НДС и с НДС, НДС.

Результаты расчета заносятся в таблицу 4.9 Таблица 4.9 – Расчет прибыли, оптовой цены и НДС

![](_page_62_Picture_556.jpeg)

Принципиально важную роль при планировании прибыли играет понятие «точки рентабельности», – точки, разделяющей зоны прибыли и убытков. **«**Точка рентабельности» показывает величину минимальной (критической) программы, при которой предприятие начинает получать прибыль.

Критическая программа рассчитывается по формуле

$$
Nkp = C\text{ncor}/(I(-C\text{new}),\tag{4.13}
$$

где Nкр – критическая программа, шт.;

 $C_{\text{nor}}$  – постоянные затраты, руб.;

Ц – цена изделия, руб.;

Спер – переменные затраты, приходящиеся на одно изделие, руб.

После расчета критической программы нужно сравнить ее с заданной годовой приведенной программой и сделать вывод о целесообразности или нецелесообразности выпуска изделия в заданном объеме.

Доходность хозяйствующего субъекта характеризуется абсолютными и относительными показателями.

Для оценки эффективности работы хозяйствующего субъекта необходимо сопоставить полученный результат - прибыль, с затратами или с используемыми ресурсами. Для этого рассчитываются показатели рентабельности.

Рентабельность (Р) - это относительный показатель, который обладает свойством сравнимости.

Рассчитаем рентабельность изделия:

1 Рентабельность изделия рассчитывается по формуле

$$
P = \Pi \mathbf{q} \times 100 / \text{Cnormal}, \qquad (4.15)
$$

где С полн.– полная себестоимость одного изделия, руб. (табл. 4.8);

Пч – чистая прибыль от реализации одного изделия, руб. (табл. 4.9)

После выполнения расчетов нужно сделать вывод об экономической целесообразности промышленного производства изделия.

#### СПИСОК ИСПОЛЬЗОВАННЫХ ИСТОЧНИКОВ

1 Барышникова, Н. А. Экономика организации : учебное пособие для среднего профессионального образования / Н. А. Барышникова, Т. А. Матеуш, М. Г. Миронов. — 3-е изд., перераб. и доп. — Москва : Издательство Юрайт, 2020. — 184 с. — (Профессиональное образование). — ISBN 978-5-534-12885-7. — Текст : электронный // ЭБС Юрайт [сайт]. — URL: https://urait.ru/bcode/466584

2 Экономика организации : учебник для среднего профессионального образования / Е. Н. Клочкова, В. И. Кузнецов, Т. Е. Платонова, Е. С. Дарда ; под редакцией Е. Н. Клочковой. — 2-е изд., перераб. и доп. — Москва : Издательство Юрайт, 2020. — 382 с. — (Профессиональное образование). — ISBN 978-5-534-13799-6. — Текст: электронный // ЭБС Юрайт [сайт]. — URL: https://urait.ru/bcode/466902

3 Организация производства : учебник и практикум для среднего профессионального образования / Л. С. Леонтьева [и др.] ; под редакцией Л. С. Леонтьевой, В. И. Кузнецова. — Москва : Издательство Юрайт, 2020. — 305 с. — (Профессиональное образование). — ISBN 978-5-534-00820-3. — Текст: электронный // ЭБС Юрайт [сайт]. — URL: https://urait.ru/bcode/452976

4 Коршунов, В. В. Экономика организации : учебник и практикум для среднего профессионального образования / В. В. Коршунов. — 5-е изд., перераб. и доп. — Москва : Издательство Юрайт, 2023. — 347 с. — (Профессиональное образование). — ISBN 978-5-534- 11833-9. — Текст : электронный // ЭБС Юрайт [сайт]. — URL: https://urait.ru/bcode/446257

5 Мокий, М. С. Экономика организации : учебник и практикум для среднего профессионального образования / М. С. Мокий, О. В. Азоева, В. С. Ивановский ; под редакцией М. С. Мокия. — 4-е изд., перераб. и доп. — Москва : Издательство Юрайт, 2023. — 297 с. — (Профессиональное образование). — ISBN 978-5-534-13970-9. — Текст : электронный // ЭБС Юрайт [сайт]. — URL: https://urait.ru/bcode/467403

6 Шимко, П. Д. Экономика организации : учебник и практикум для среднего профессионального образования / П. Д. Шимко. — Москва : Издательство Юрайт, 2023. — 240 с. — (Профессиональное образование). — ISBN 978-5-534-01315-3. — Текст : электронный // ЭБС Юрайт [сайт]. — URL: <https://urait.ru/bcode/451158>

# ПРИЛОЖЕНИЕ П Критерии оценки выполнения и защиты дипломного проекта

![](_page_64_Picture_701.jpeg)

![](_page_65_Picture_735.jpeg)

![](_page_66_Picture_252.jpeg)